Топанов Подписано цифровой Александр подписью: Топанов Александр Павлович Павлович

#### ФЕДЕРАЛЬНОЕ ГОСУДАРСТВЕННОЕ БЮДЖЕТНОЕ ОБРАЗОВАТЕЛЬНОЕ УЧРЕЖДЕНИЕ ВЫСШЕГО ОБРАЗОВАНИЯ «САНКТ-ПЕТЕРБУРГСКИЙ ГОСУДАРСТВЕННЫЙ УНИВЕРСИТЕТ ТЕЛЕКОММУНИКАЦИЙ ИМ. ПРОФ. М.А. БОНЧ-БРУЕВИЧА» (СПбГУТ)

#### АРХАНГЕЛЬСКИЙ КОЛЛЕДЖ ТЕЛЕКОММУНИКАЦИЙ ИМ. Б.Л. РОЗИНГА (ФИЛИАЛ) СПбГУТ (АКТ (ф) СПбГУТ)

УТВЕРЖДАЮ И.о. зам, директора по учебной работе М.А. Цыганкова ria. 2022 г.

# РАБОЧАЯ ПРОГРАММА ПРОФЕССИОНАЛЬНОГО МОДУЛЯ  $\mathbf{HM.02}$

### ОСУЩЕСТВЛЕНИЕ ИНТЕГРАЦИИ ПРОГРАММНЫХ МОДУЛЕЙ

по специальности:

09.02.07 Информационные системы и программирование

г. Архангельск 2022

Рабочая программа профессионального модуля составлена на основе Федерального государственного образовательного стандарта среднего профессионального образования по специальности 09.02.07 Информационные системы  $\mathbf{M}$ программирование, примерной основной образовательной программы по специальности 09.02.07 Информационные системы и программирование и в соответствии с учебным планом по специальности 09.02.07 Информационные системы и программирование.

Рабочая программа рассмотрена и одобрена цикловой комиссией Информационных технологий и математических дисциплин

Протокол № 9 от <u>АРеесае</u> 2022 г.<br>Председатель С.В. Лукина

Составитель:

С.В. Лукина, преподаватель высшей квалификационной категории АКТ (ф) СПбГУТ

А.А. Садков, преподаватель первой квалификационной категории АКТ (ф) СПбГУТ

А.М. Чернышевич, преподаватель высшей квалификационной категории АКТ (ф) СПбГУТ

# **СОДЕРЖАНИЕ**

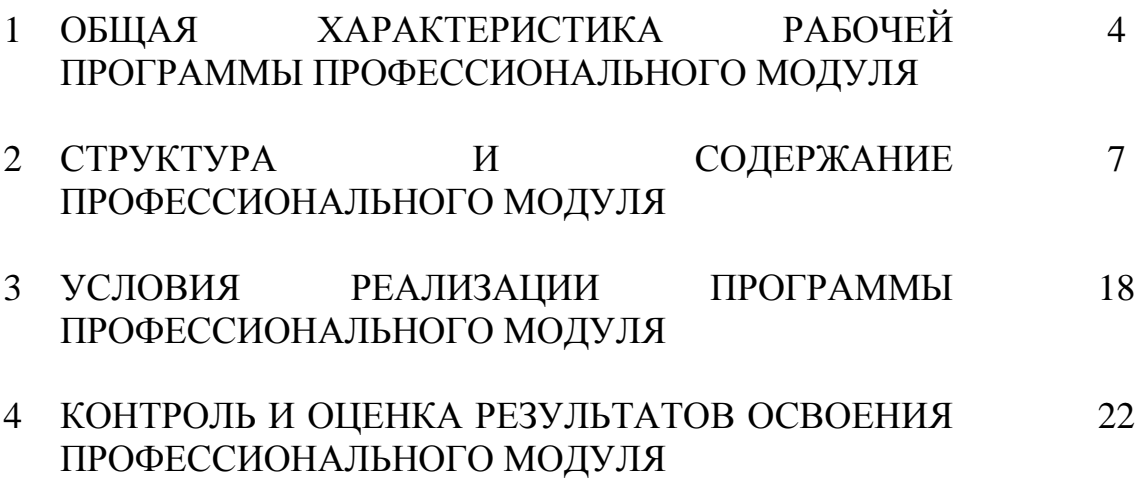

### **1 ОБЩАЯ ХАРАКТЕРИСТИКА РАБОЧЕЙ ПРОГРАММЫ ПРОФЕССИОНАЛЬНОГО МОДУЛЯ ПМ.02 ОСУЩЕСТВЛЕНИЕ ИНТЕГРАЦИИ ПРОГРАММНЫХ МОДУЛЕЙ**

### **1.1 Область применения рабочей программы**

Рабочая программа профессионального модуля – является частью программы подготовки специалистов среднего звена в соответствии с ФГОС по специальности СПО 09.02.07 Информационные системы и программирование.

### **1.2 Цель и планируемые результаты освоения профессионального модуля**

В результате изучения профессионального модуля студент должен освоить вид деятельности «Осуществление интеграции программных модулей» и соответствующие ему общие компетенции и профессиональные компетенции:

1.2.1 Перечень общих компетенций и личностных результатов реализации программы воспитания

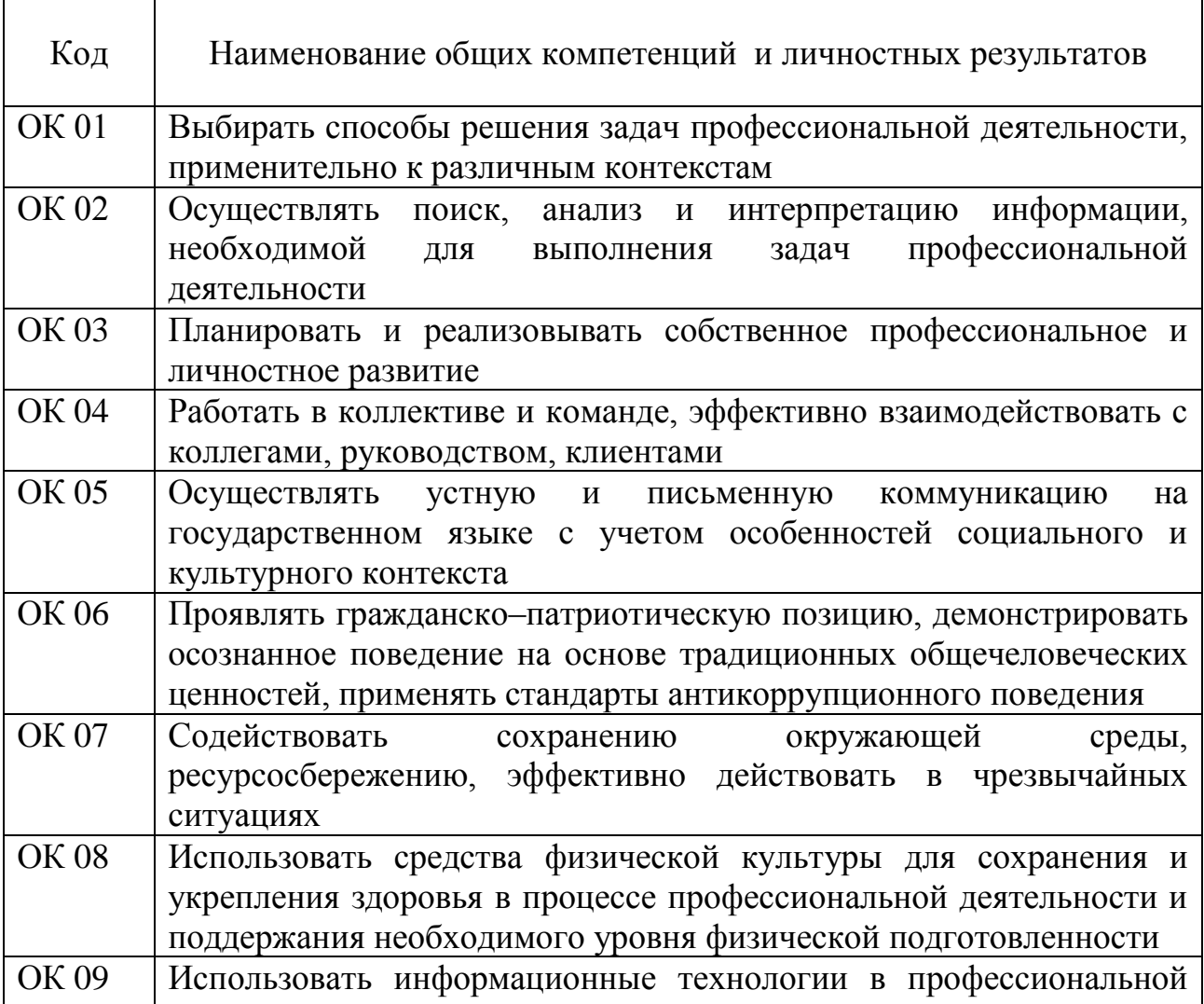

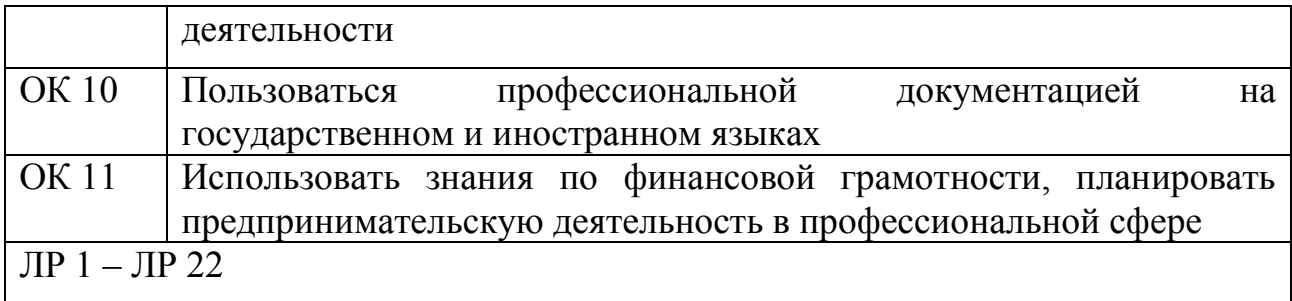

#### Перечень профессиональных компетенций  $1.2.2$

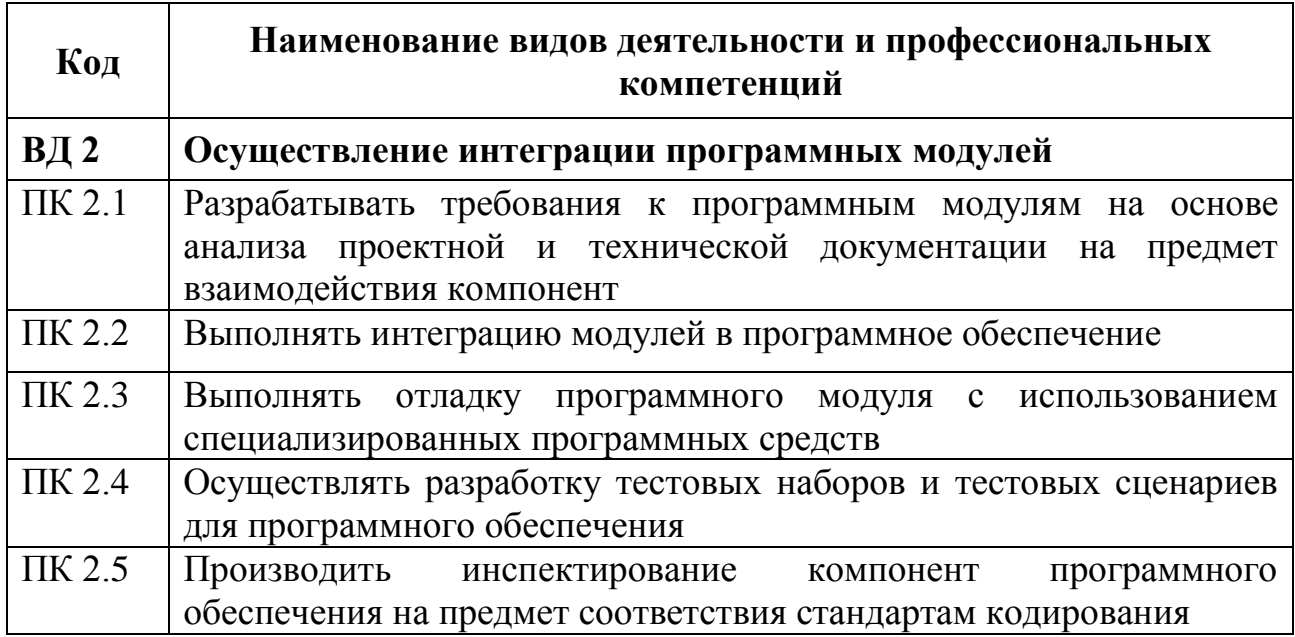

# 1.2.3 В результате освоения профессионального модуля студент должен:

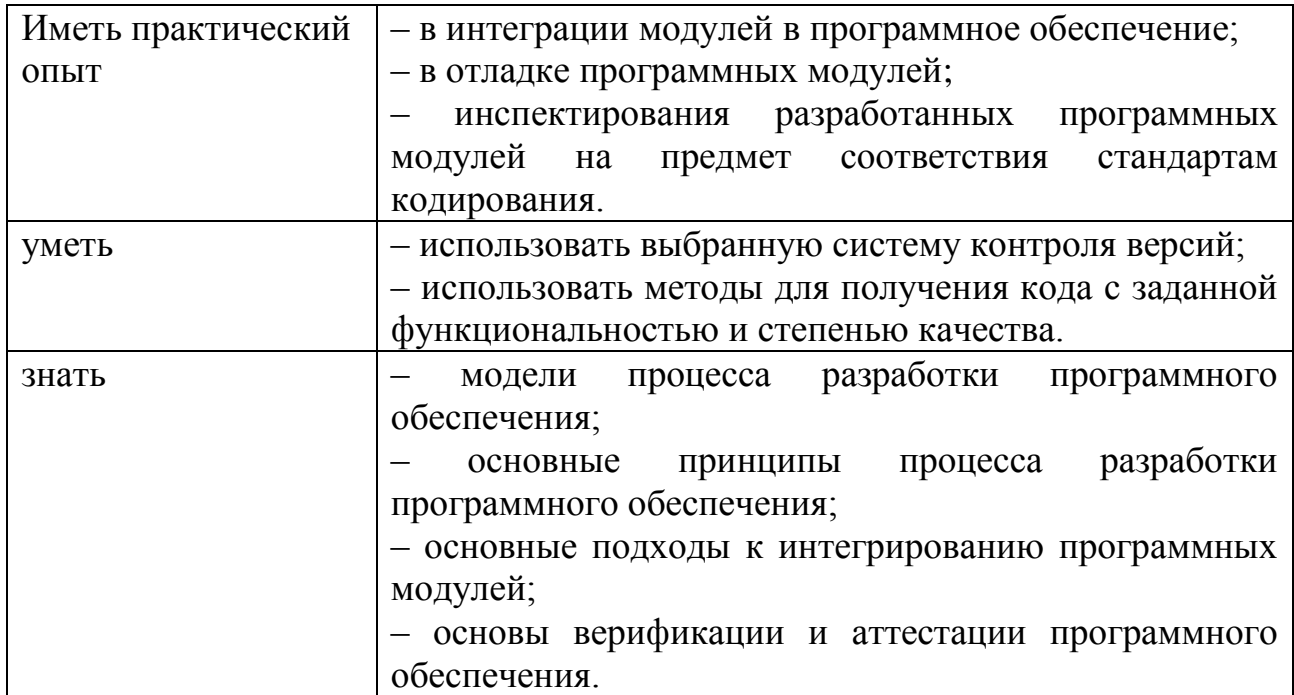

### **1.3 Количество часов, отводимое на освоение профессионального модуля**

Всего часов – 474.

Из них

на освоение МДК.02.01 – 108 часов, в том числе самостоятельная работа – 28 часов.

МДК.02.02 –56 часов, в том числе самостоятельная работа – 8 часов.

МДК.02.03 –40 часов, в том числе самостоятельная работа – 8 часов.

на практики – 252 часа, в том числе учебную – 108 часов и производственную – 144 часа.

Промежуточная аттестация – 18 часов.

#### СТРУКТУРА И СОДЕРЖАНИЕ ПРОФЕССИОНАЛЬНОГО МОДУЛЯ  $\overline{2}$

# 2.1 Структура профессионального модуля

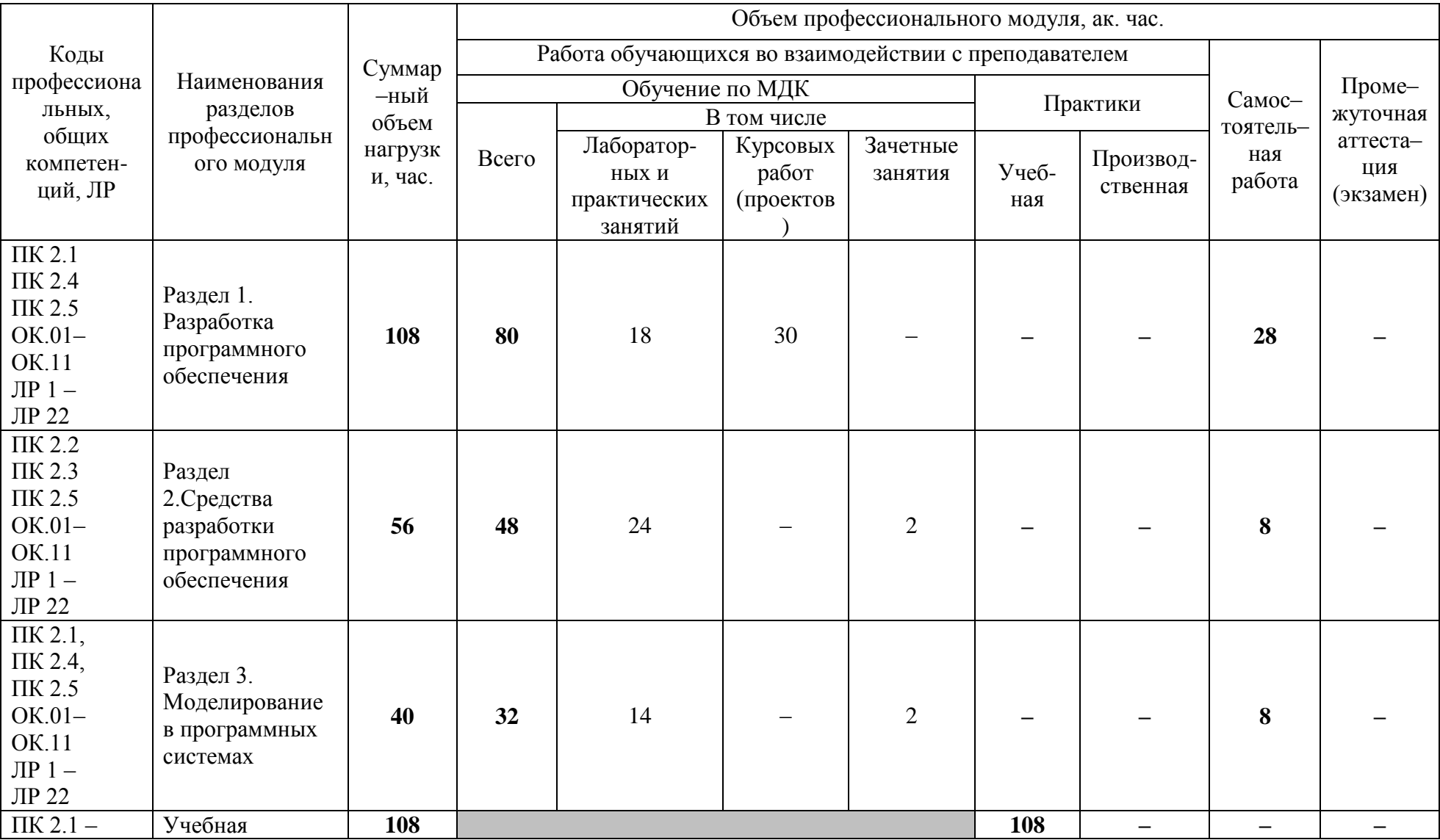

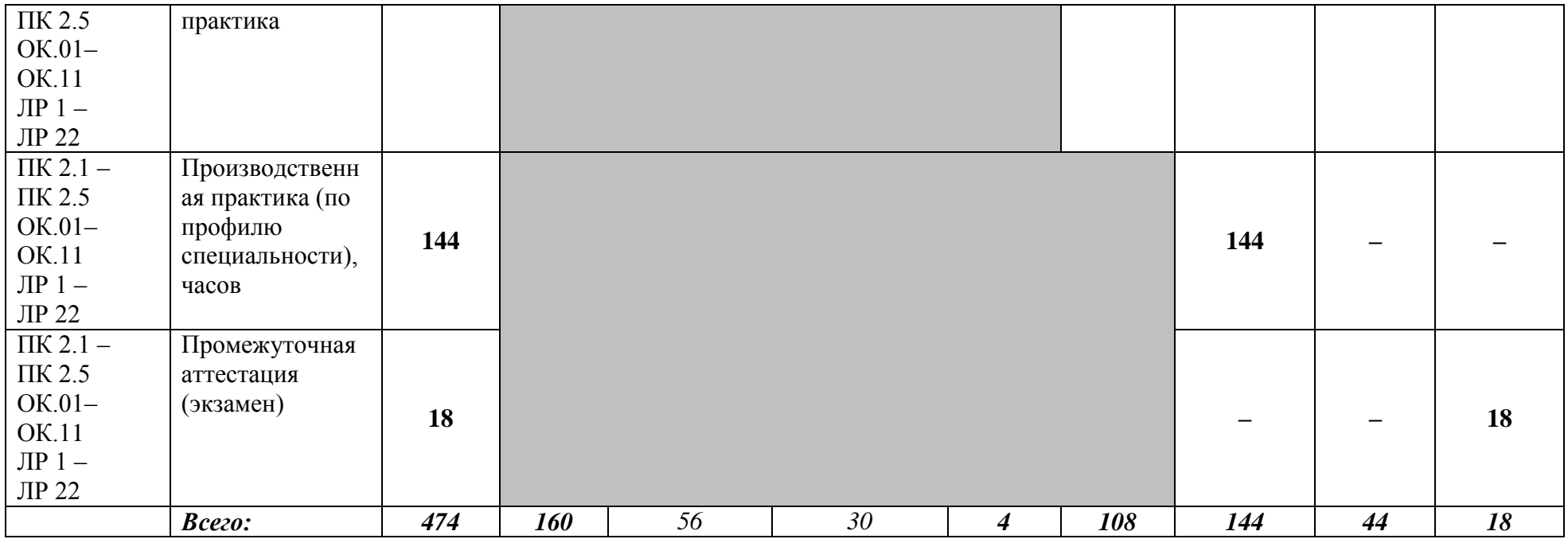

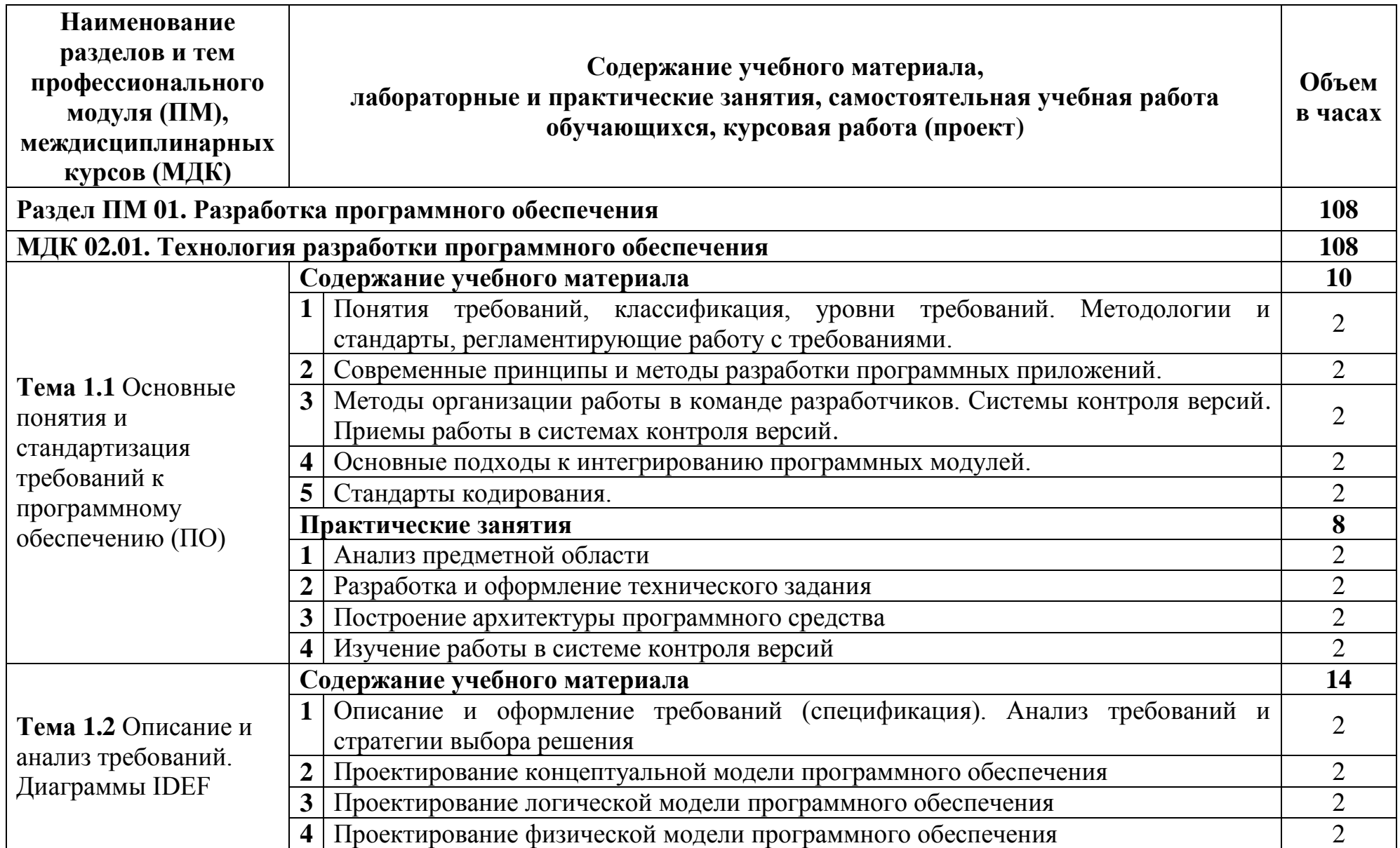

# **2.2 Тематический план и содержание профессионального модуля (ПМ)**

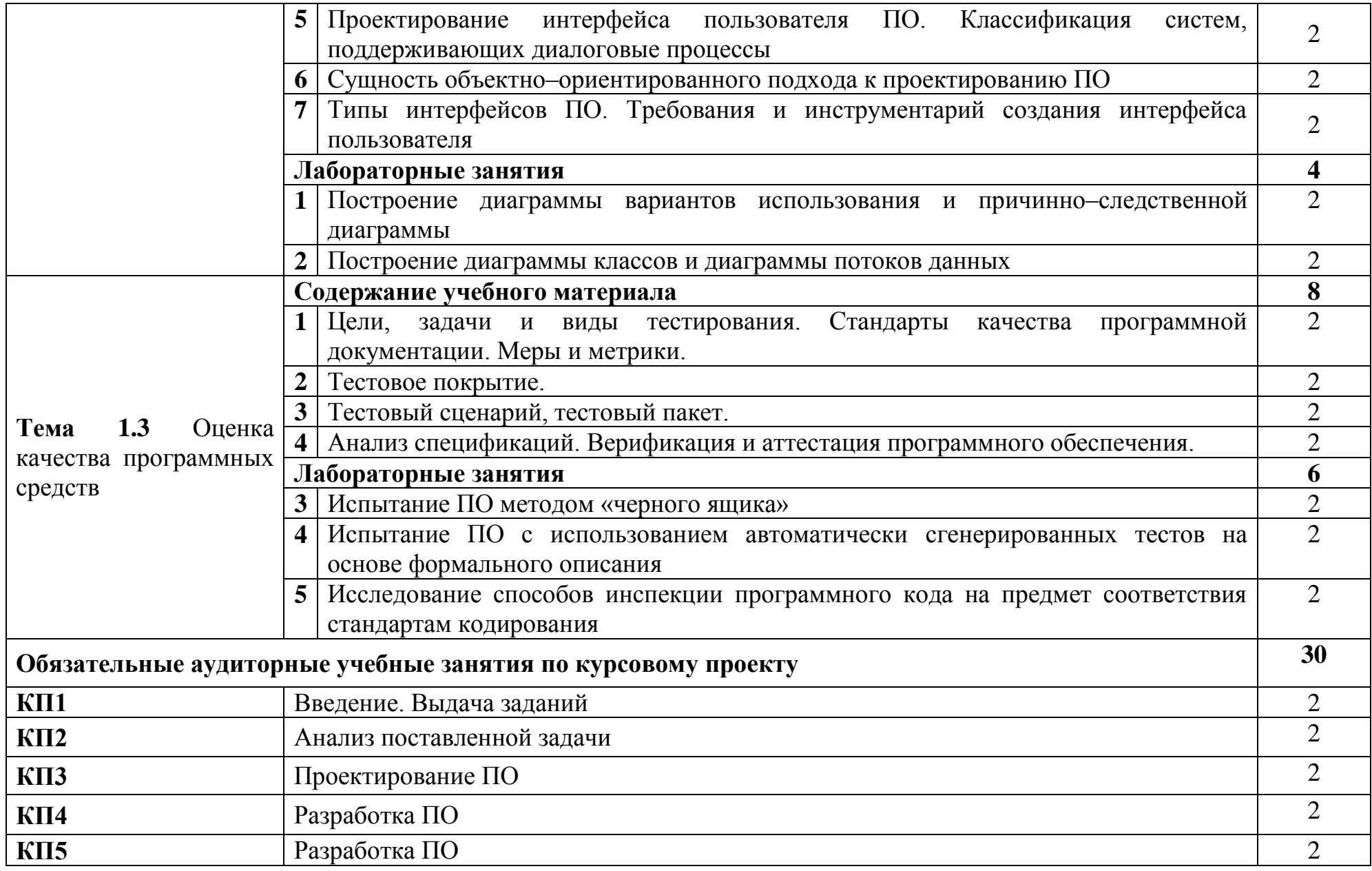

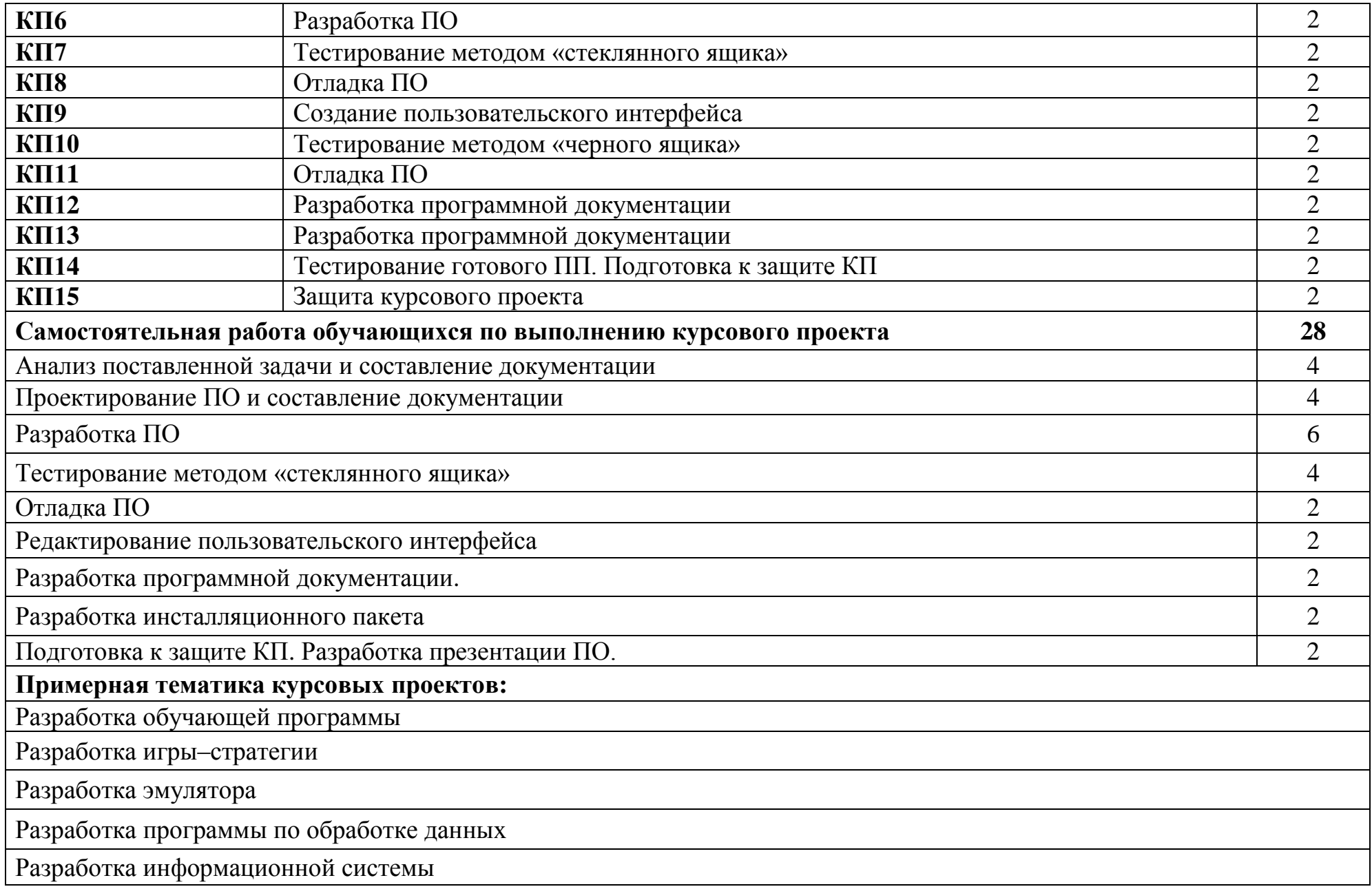

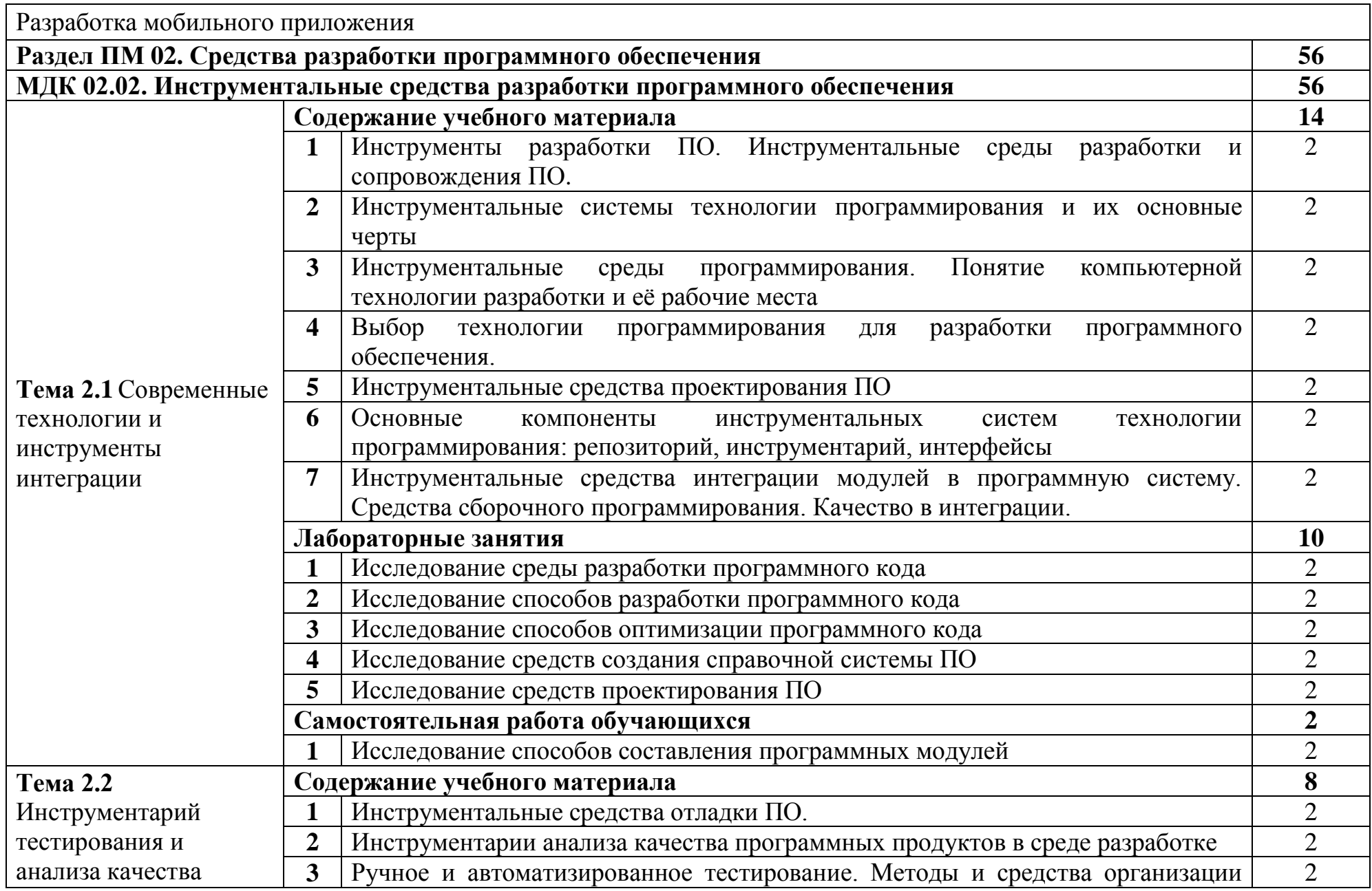

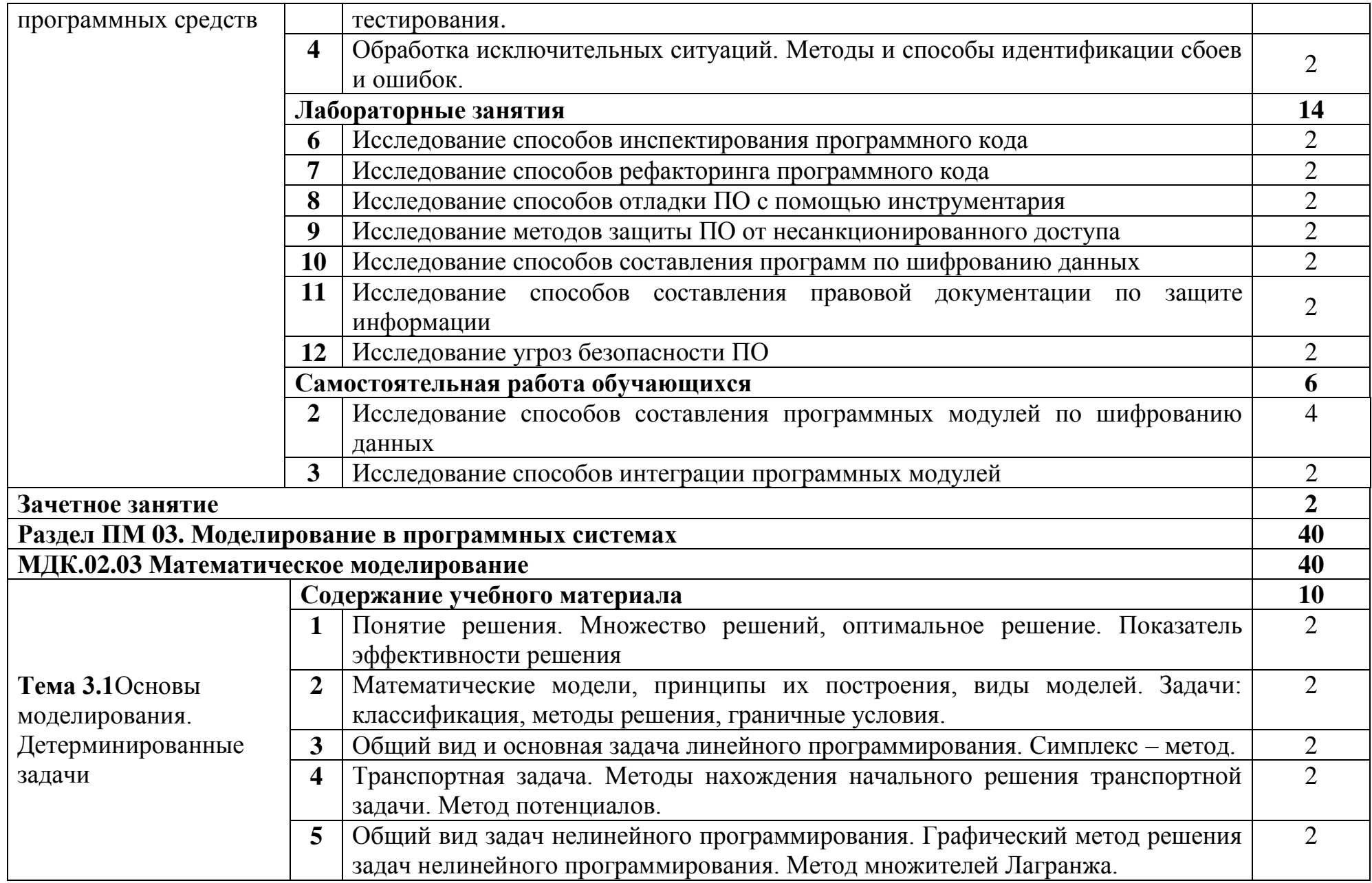

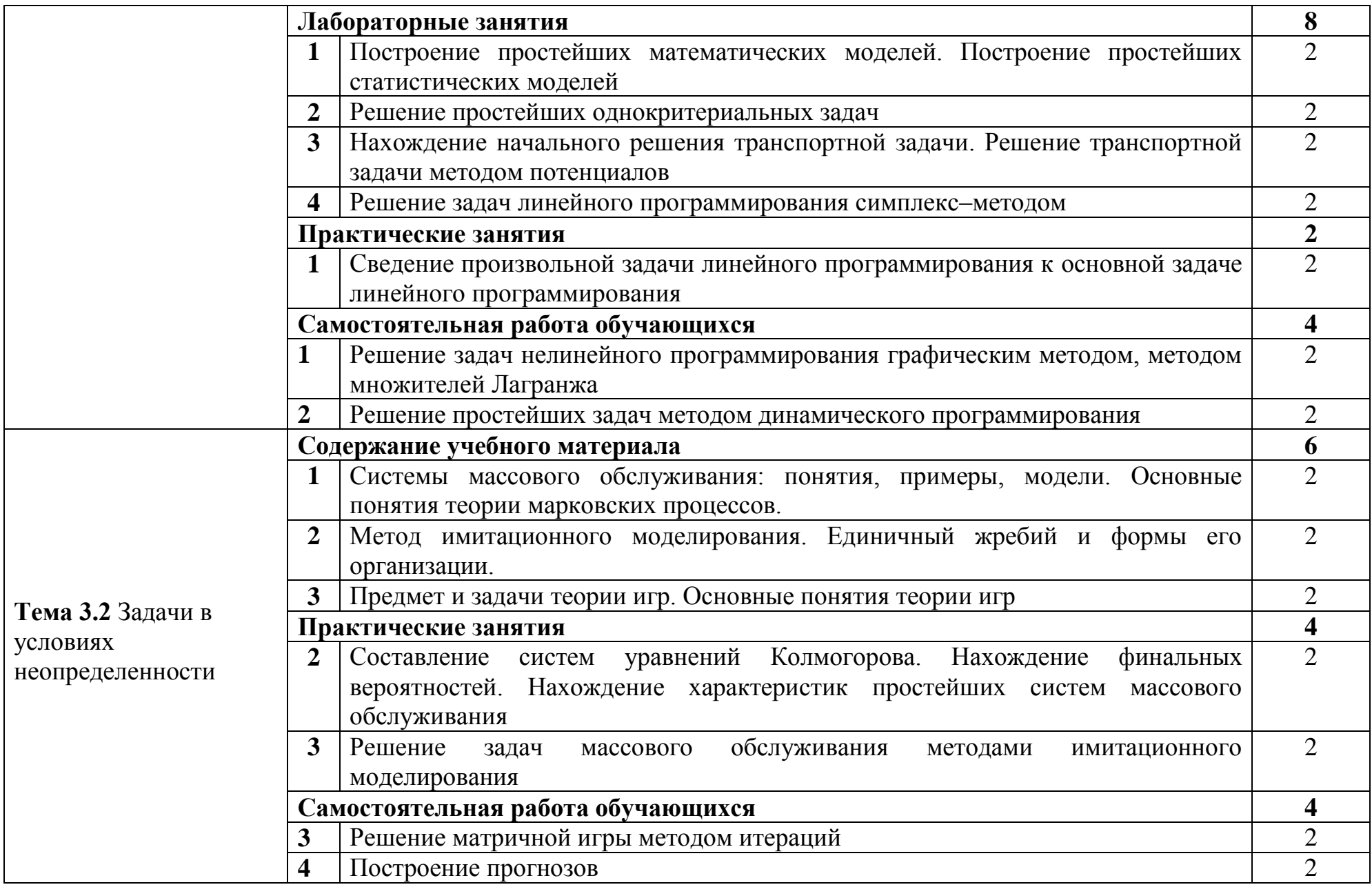

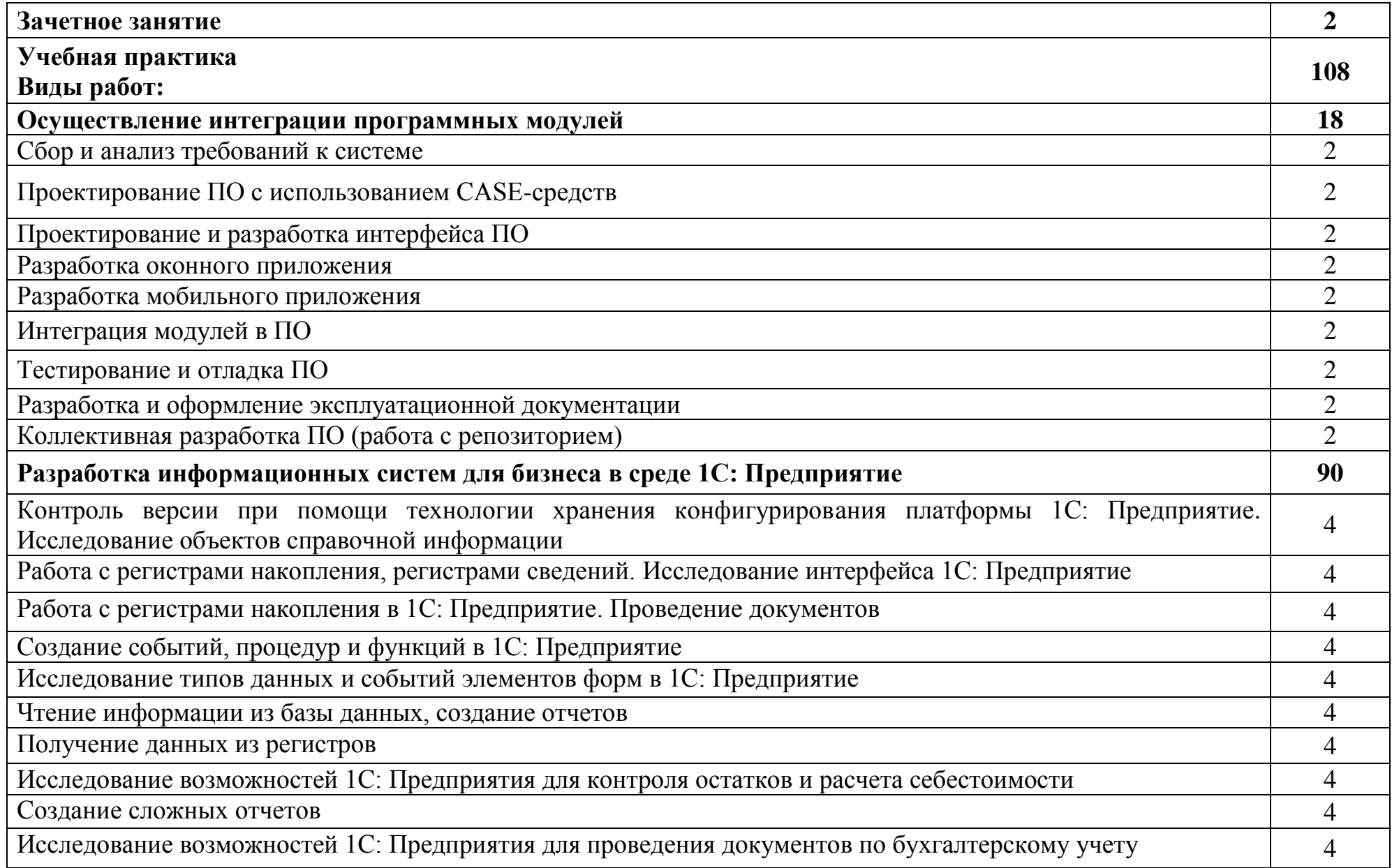

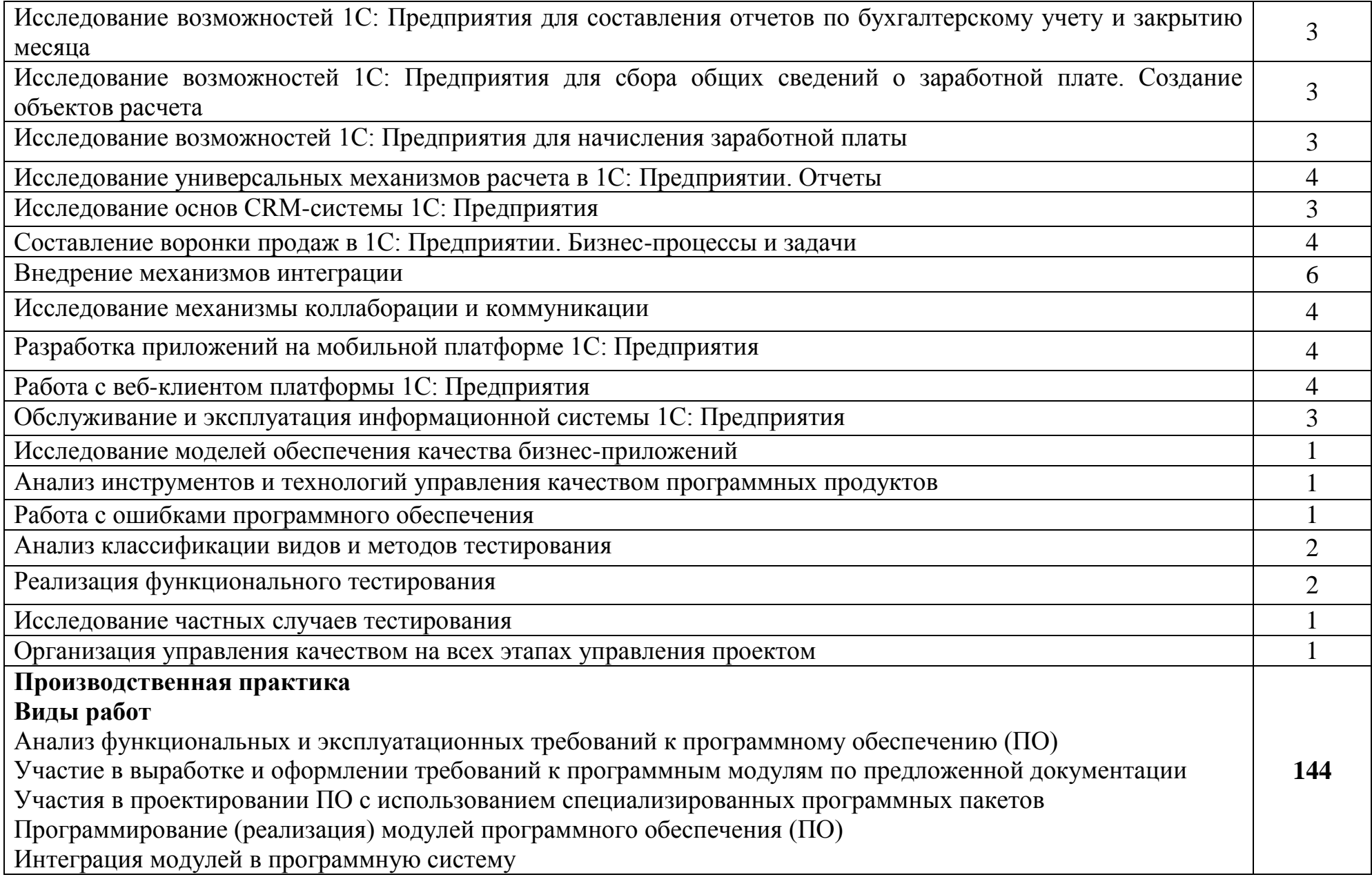

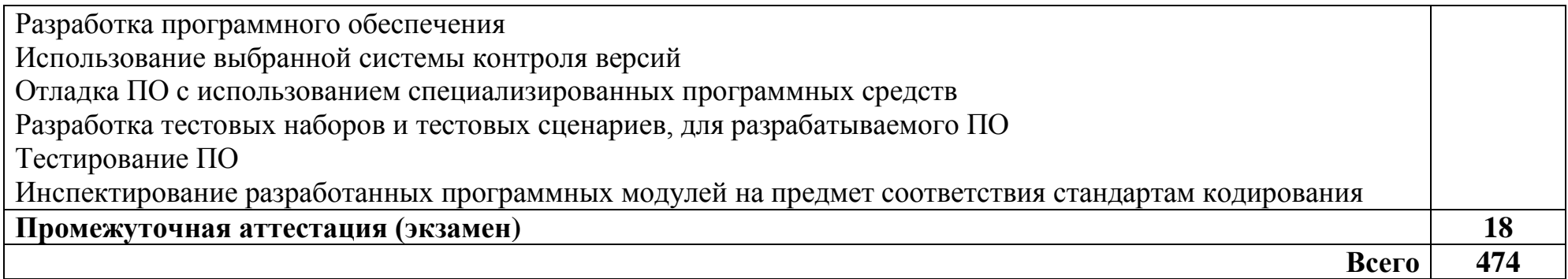

### **3 УСЛОВИЯ РЕАЛИЗАЦИИ ПРОГРАММЫ ПРОФЕССИОНАЛЬНОГО МОДУЛЯ**

### **3.1 Для реализации программы профессионального модуля предусмотрены следующие специальные помещения:**

Реализация программы модуля требует наличия лаборатории Программного обеспечения и сопровождения компьютерных систем, Мастерской по компетенции Программные решения для бизнеса.

Лаборатория Программного обеспечения и сопровождения компьютерных систем, оснащенная оборудованием и техническими средствами обучения: рабочее место преподавателя – ПК 1 шт., рабочие места обучающихся – ПК 14 шт., учебная доска, учебно–методическая документация. Программное обеспечение: MS Windows 7, Debian, Microsoft Office, Libre Office, Консультант+, AnyLogic, Eclipse IDE for Java EE Developers, NET Framework JDK 8, Microsoft SQL Server Express Editio, Microsoft Visio Professional, Microsoft Visual Studio, MySQL, SQL Server Management Studio, Android Studio, MathCad 14, 7–Zip. Мультимедиапроектор, экран. Локальная сеть с выходом в Интернет.

Мастерская по компетенции Программные решения для бизнеса, оснащенная оборудованием и техническими и программными средствами обучения:

доска классная – 1 шт., стол компьютерный – 15 шт., стул офисный – 15 шт., стол ученический – 8 шт., стул ученический (регулируемый по высоте) – 16 шт, системный блок (ЦПУ AMD Ryzen 5 3600 / ОЗУ DDR4 16 ГБ / SSD 512 ГБ / Графический процессор AMD Radeon RX 550, GDDR5) – 15 шт., монитор (Asus TUF Gaming VG249Q с) – 30 шт., клавиатура (оклик 530s) – 15 шт., мышь (defender mb–160) – 15 шт., кабель питания (IEC 320 C13 – IEC 320 C14) – 30 шт., сетевой фильтр – 15 шт., проектор (Epson EB–W05) – 1 шт., экран для проектора (SAKURA CINEMA WALLSCREEN ) – 1 шт., ноутбук (ЦПУ: Intel i5 Количество ядер процессора: 4 Частота: 1,6 Ггц Объем видеопамяти: 2 ОЗУ: 8Гб; ПЗУ: – SSD объемом 256 Гб сетевой адаптер: – технология Ethernet стандарта 1000BASE–T. Экран 15,6") – 2 шт., МФУ лазерный (Xerox b 205) – 1 шт., интерфейсный кабель для подключения МФУ – 1 шт., сервер (ЦПУ: AMD Ryzen 5 3600, ОЗУ: DDR4 –32 Гб; Графический процессор AMD Radeon RX 550, GDDR5, ПЗУ: SSD объемом не менее 512 Гб), коммутатор MES2324 Eltex 24 порта 1G 4 порта 10G (Eltex) – 1 шт., маршрутизатор ESR-20 – 1 шт., телевизор на стойке (hyundai H–led 55es 5001) – 1 шт., система оповещения iBells–105, комплекс звукоусиливающей аппаратуры (Acury AS–10T) – 1 шт., смартфон honor 10i – 16 шт, программное обеспечение: офисный пакет Microsoft Office Professional 2016; ОС Microsoft Windows 10, Adobe Reader DC, 7–Zip, Microsoft Office 2016, Notepad++, Git 2.26, .NET Framework developer pack, версия не ниже 4.7, SQL Server Management Studio 2019, MySQL Installer Community, Microsoft JDBC Driver for SQL Server, версия 8.4, Microsoft Visual

Studio 2019, Java SE Development Kit,15, IntelliJ IDEA Community Edition 2020, NetBeans, PyCharm Community Edition 2020, SQLAlchemy 1.3, Google Chrome.

### **3.2 Информационное обеспечение реализации программы**

### **3.2.1. Основные печатные и электронные издания:**

1. Гагарина, Л. Г. Технология разработки программного обеспечения : учебное пособие / Л.Г. Гагарина, Е.В. Кокорева, Б.Д. Сидорова-Виснадул ; под ред. Л.Г. Гагариной. — Москва : ФОРУМ : ИНФРА-М, 2022. — 400 с. — (Среднее профессиональное образование). - ISBN 978-5-8199-0812-9. - URL: https://znanium.com/catalog/product/1794453 . – Режим доступа: по подписке. - Текст : электронный.

2. Дегтярев, В. Г. Математическое моделирование : учебное пособие / В. Г. Дегтярев. — Санкт-Петербург : ПГУПС, 2021. — 86 с. — ISBN 978-5-7641- 1611-2 // Лань : электронно-библиотечная система. — URL: https://e.lanbook.com/book/222530. — Режим доступа: для авториз. пользователей. — Текст : электронный.

3. Зверева, В. П. Сопровождение и обслуживание программного обеспечения компьютерных систем (2–е изд., испр.) : учебник / Зверева, В.П. – Москва: Академия, 2020.

4. Казарин, О. В. Программно–аппаратные средства защиты информации. Защита программного обеспечения : учебник и практикум для СПО / О. В. Казарин, А. С. Забабурин. – Москва: Юрайт, 2020.

5. Катаргин, Н. В. Экономико-математическое моделирование : учебное пособие / Н. В. Катаргин. — Санкт-Петербург : Лань, 2022. — 256 с. — ISBN 978-5-8114-3075-8. — Текст : электронный // Лань : электронно-библиотечная система. — URL: https://e.lanbook.com/book/213020 . — Режим доступа: для авториз. пользователей.

6. Федорова, Г.Н. Разработка модулей программного обеспечения для компьютерных систем (4–е изд., перераб.) : учебник / Г.Н. Федорова – Москва: Академия. 2020.

### **3.2.2. Дополнительные источники:**

1. Винник, В. К. Методические рекомендации по освоению профессионального модуля ПМ.02 «Осуществление интеграции программных модулей» : учебно-методическое пособие / В. К. Винник. — Нижний Новгород : ННГУ им. Н. И. Лобачевского, 2020. — 19 с. // Лань : электроннобиблиотечная система. — URL: https://e.lanbook.com/book/191880 . — Режим доступа: для авториз. пользователей. — Текст : электронный.

2. Гвоздева, В. А. Основы построения автоматизированных информационных систем / В. А. Гвоздева, И. Ю. Лаврентьева. – Москва : ИНФРА–М, 2020. – 318 с. – URL: https://znanium.com/catalog/product/1066509 – Режим доступа: для зарегистрир. пользователей. – Текст : электронный.

3. Ильин, М. Е. Криптографическая защита информации в объектах информационной инфраструктуры (1–е изд.) : учебник. / М. Е. Ильин. – Москва: Академия, 2020.

4. Исаченко, О. В. Программное обеспечение компьютерных сетей : учебное пособие / О.В. Исаченко. — 2-е изд., испр. и доп. — Москва : ИНФРА-М, 2021. — 158 с. — (Среднее профессиональное образование). - ISBN 978-5- 16-015447-3. - URL: https://znanium.com/catalog/product/1189344 . – Режим доступа: для зарегистрир.пользователей.—Текст : электронный.

5. Зубкова, Т. М. Технология разработки программного обеспечения : учебное пособие / Т. М. Зубкова. — Санкт-Петербург : Лань, 2022. — 324 с. — ISBN 978-5-8114-3842-6 // Лань : электронно-библиотечная система. — URL: https://e.lanbook.com/book/206882. — Режим доступа: для авториз. пользователей. — Текст : электронный.

6. Кривоносова, Н. В. Технология WPF. Разработка модулей программного обеспечения: практикум : учебное пособие / Н. В. Кривоносова. — Санкт-Петербург : СПбГУТ им. М.А. Бонч-Бруевича, 2021. — 132 с. — Текст : электронный // Лань : электронно-библиотечная система. URL: <https://e.lanbook.com/book/279719> . — Режим доступа: для авториз. пользователей.

7. Нестеров, С. А. Базы данных : учебник и практикум для СПО / С. А.– Нестеров. – Москва: Юрайт, 2020.

8. Партыка, Т. Л. Информационная безопасность: учебное пособие / Т. Л. Партыка, И. И. Попов. – Москва : ИНФРА–М, 2020. – 432 с. – URL: https://znanium.com/catalog/product/1081318. – Режим доступа: для зарегистрир. пользователей. – Текст : электронный.

9. Подбельский, В. В. Программирование. Базовый курс С# : учебник для СПО / В. В. Подбельский. – Москва: Юрайт, 2020.

10. Прохоренок, Н.А. HTML, JavaScript, PHP и MySQL. Джентльменский набор Web–мастера. 5–е изд ./ Н.А. Прохоренок. – Санкт–Петербург: BHV, 2020.

11. Соколова, В. В. Разработка мобильных приложений : учебное пособие для СПО / В. В. Соколова.– Москва: Юрайт, 2020.

12. Тузовский, А. Ф. Проектирование и разработка web–приложений : учебное пособие для СПО / А. Ф. Тузовский. – Москва: Юрайт, 2020.

13. Федорова, Г.Н. Разработка, администрирование и защита баз данных (4–е изд., стер.) : учебник / Г.Н. Федорова. – Москва: Академия, 2020.

### **3.2.3. Стандарты по профилю модуля:**

1. ГОСТ 19.101–77 ЕСПД. Виды программ и программных документов. – Введ. 1980–01–01. –Москва: Стандартинформ, 2010.

2. ГОСТ 19.102–77 ЕСПД. Стадии разработки. – Введ. 1980–01–01. – Москва: Стандартинформ, 2010.

3. ГОСТ 19.103–77 ЕСПД. Обозначения программ и программных документов. – Введ. 1980–01–01. –Москва: Стандартинформ, 2010.

4. ГОСТ 19.104–78 ЕСПД. Основные надписи. – Введ. 1980–01–01. – Москва: Стандартинформ, 2010.

5. ГОСТ 19.105–78 ЕСПД. Общие требования к программным документам. – Введ. 1980–01–01. –Москва: Стандартинформ, 2010.

6. ГОСТ 19.106–78 ЕСПД. Требования к программным документам, выполненным печатным способом. – Введ. 1980–01–01. –Москва: Стандартинформ, 2010.

7. ГОСТ 19.201–78 ЕСПД. Техническое задание. Требования к содержанию и оформлению. – Введ. 1980–01–01. –Москва: Стандартинформ, 2010.

8. ГОСТ 19.402–78 ЕСПД. «Описание программы». – Введ. 1980–01–01. – Москва: Стандартинформ, 2010.

9. ГОСТ 19.505—79 ЕСПД. Руководство оператора. Требования к содержанию и оформлению. – Введ. 1980–01–01. –Москва: Стандартинформ, 2010.

10. ГОСТ 19.603–78 ЕСПД. Общие правила внесения изменений. – Введ. 1980–01–01. –Москва: Стандартинформ, 2010.

11. ГОСТ 19.701–90 (ИСО 5807–85) ЕСПД. Схемы алгоритмов, программ, данных и систем. Обозначения условные и правила выполнения. – Введ. 1992– 01–01. – Москва: Стандартинформ, 2010.

12. ГОСТ 28195–89 Оценка качества программных средств. Общие положения. – Введ. 1990–07–01. – Москва: ИПК Издательство стандартов, 2001.

13. ГОСТ ISO 9001–2011 Системы менеджмента качества. Требования. – Введ. 2013–01–01. –Москва: Стандартинформ, 2012.

14. ГОСТ Р ИСО/МЭК 12207–2010 Информационная технология. Системная и программная инженерия. Процессы жизненного цикла программных средств. – Введ. 2013–03–01. –Москва: Стандартинформ, 2011.

15. СТО 1.01–2020 Работы и проекты курсовые и дипломные, отчеты технические. Правила оформления. – Введ. 2020–03–01. – Архангельск: АКТ (ф) СПбГУТ, 2020.

# 4 КОНТРОЛЬ И ОЦЕНКА РЕЗУЛЬТАТОВ ОСВОЕНИЯ ПРОФЕССИОНАЛЬНОГО МОДУЛЯ

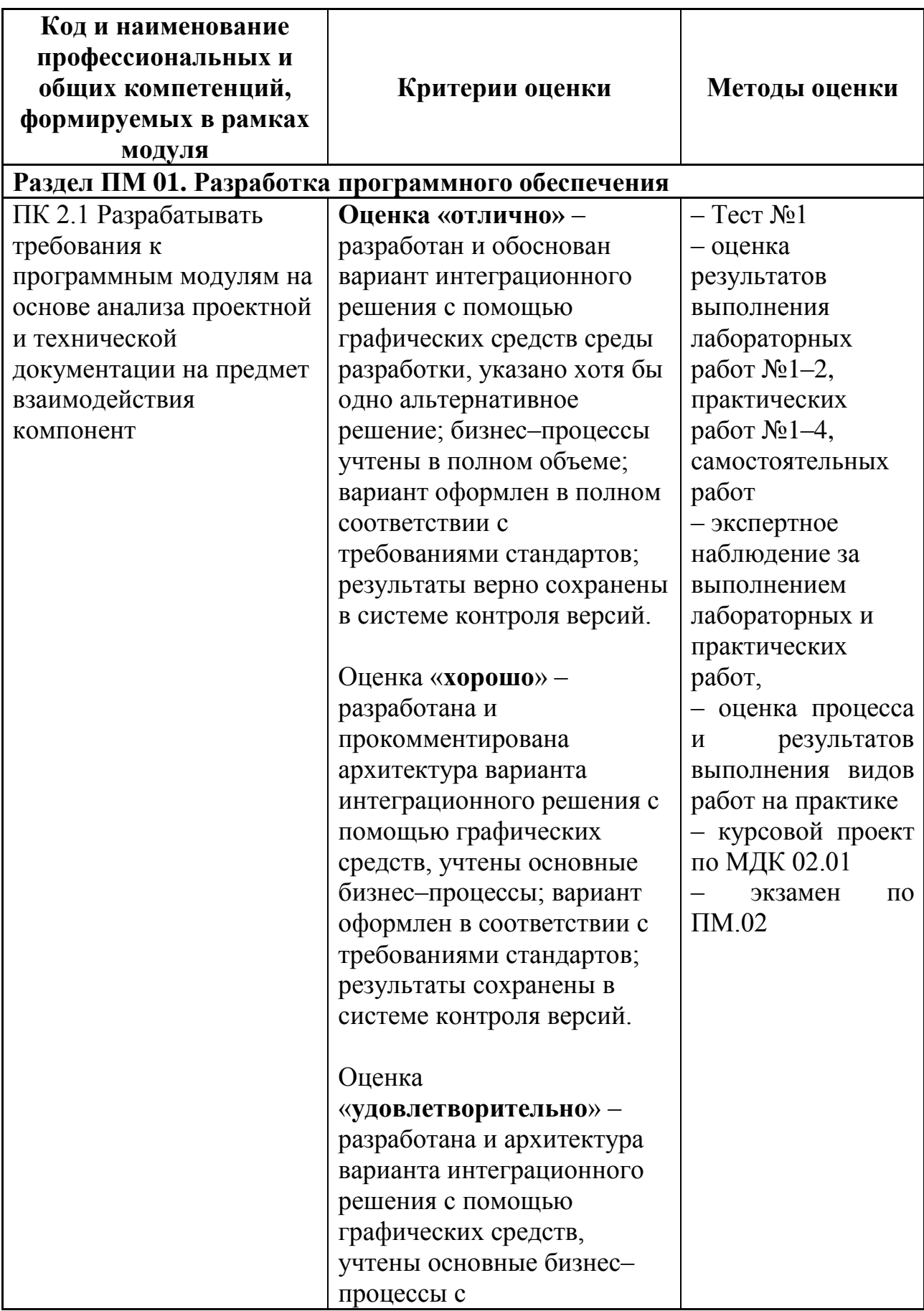

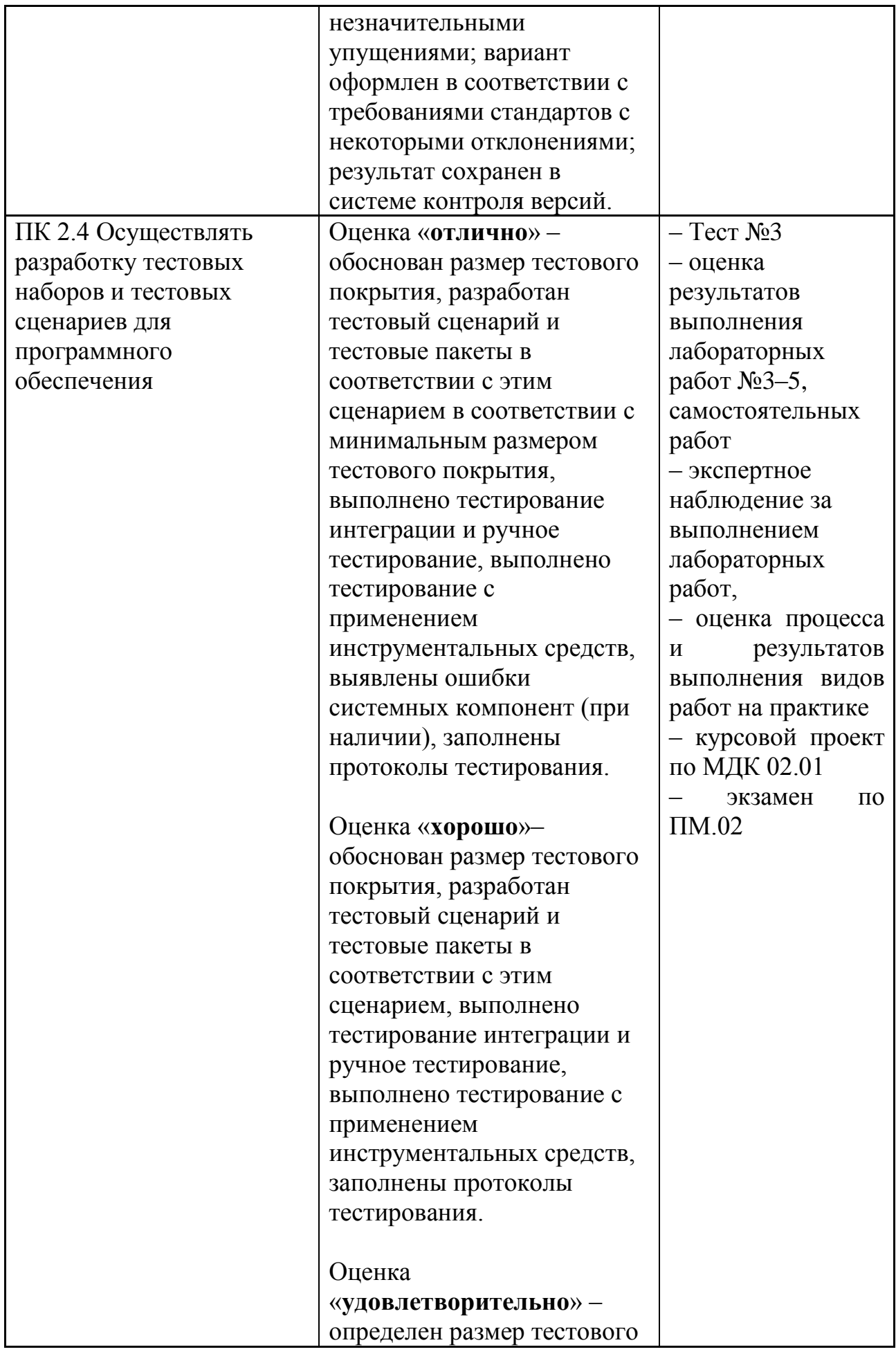

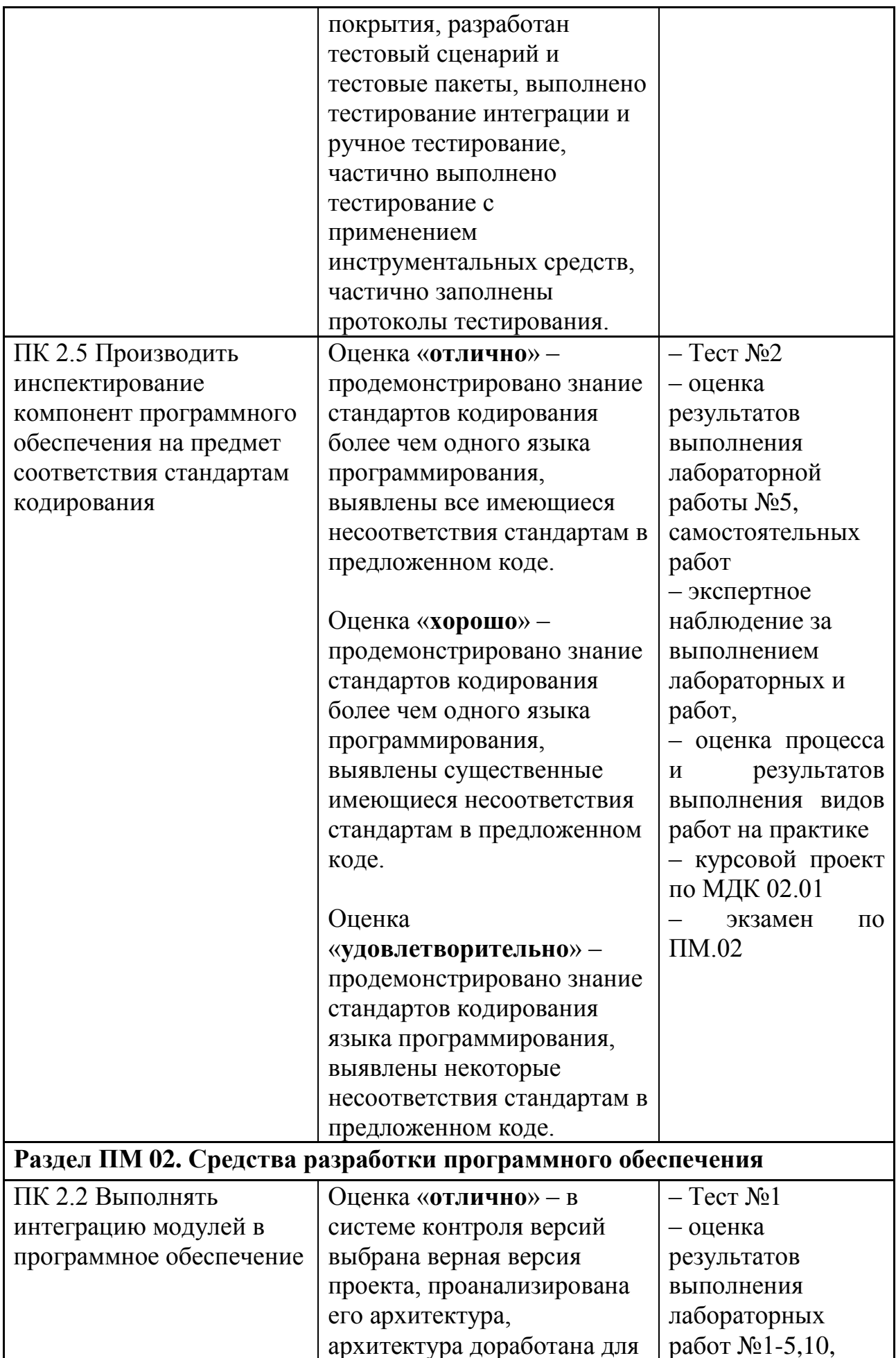

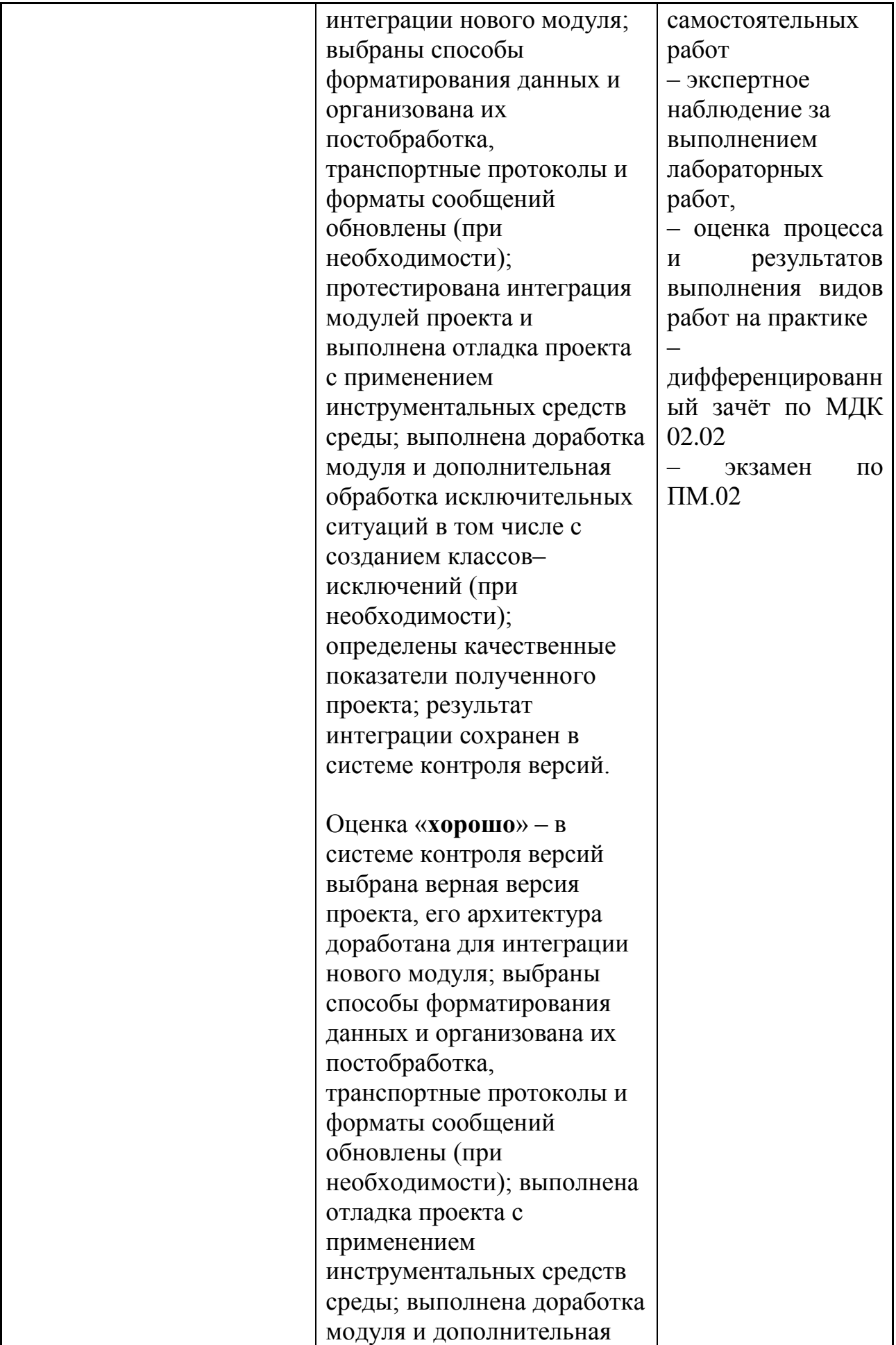

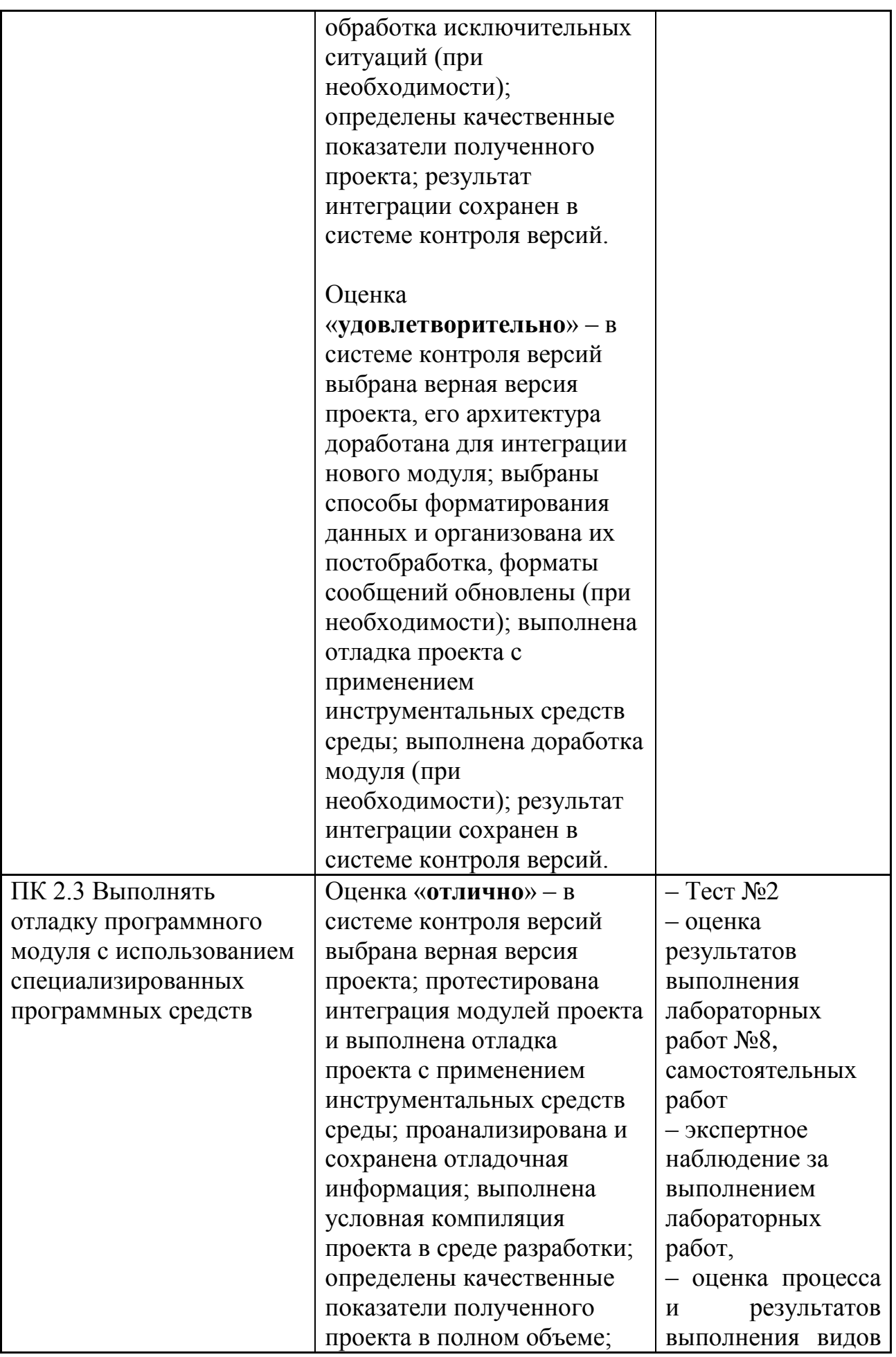

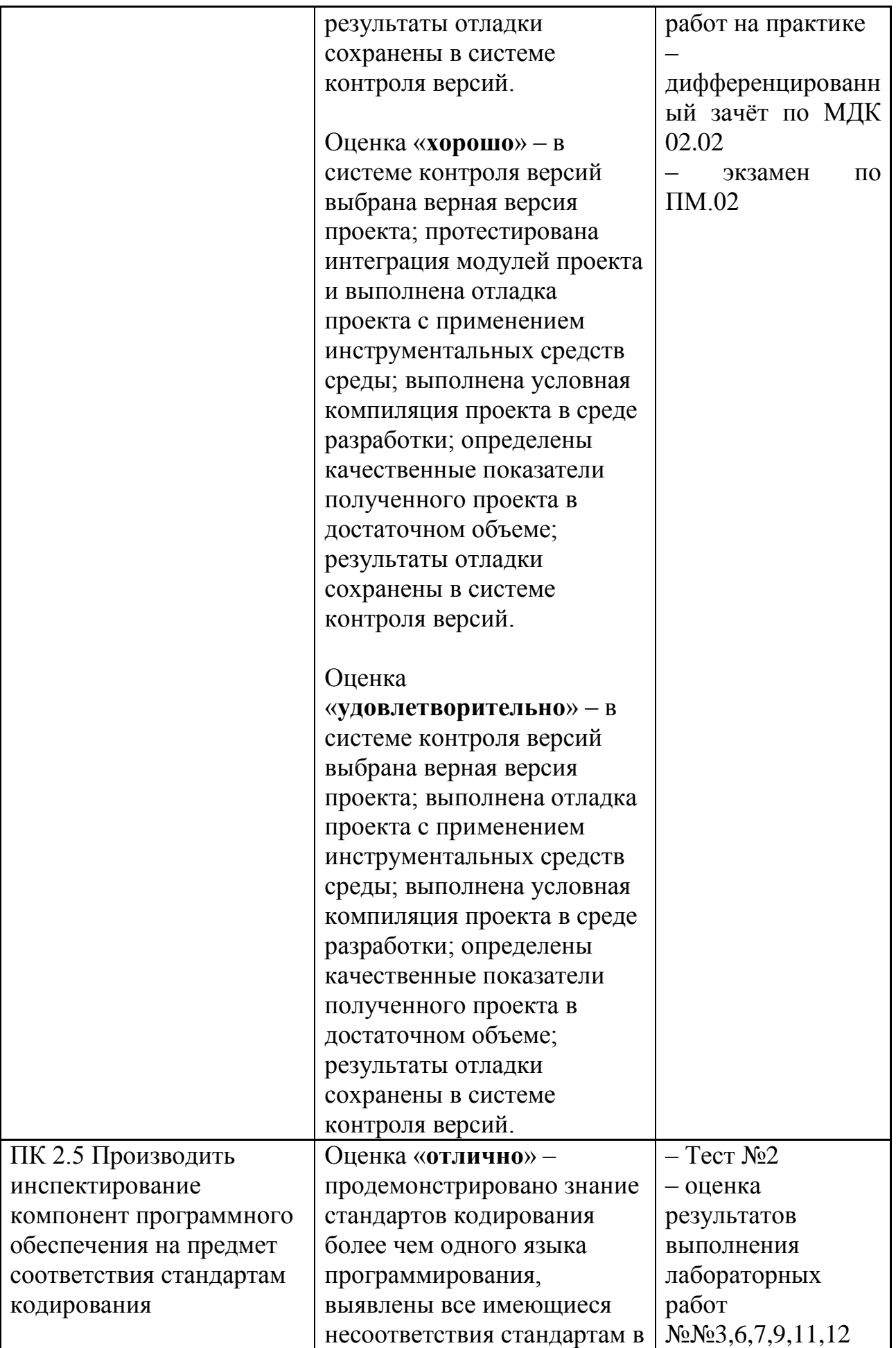

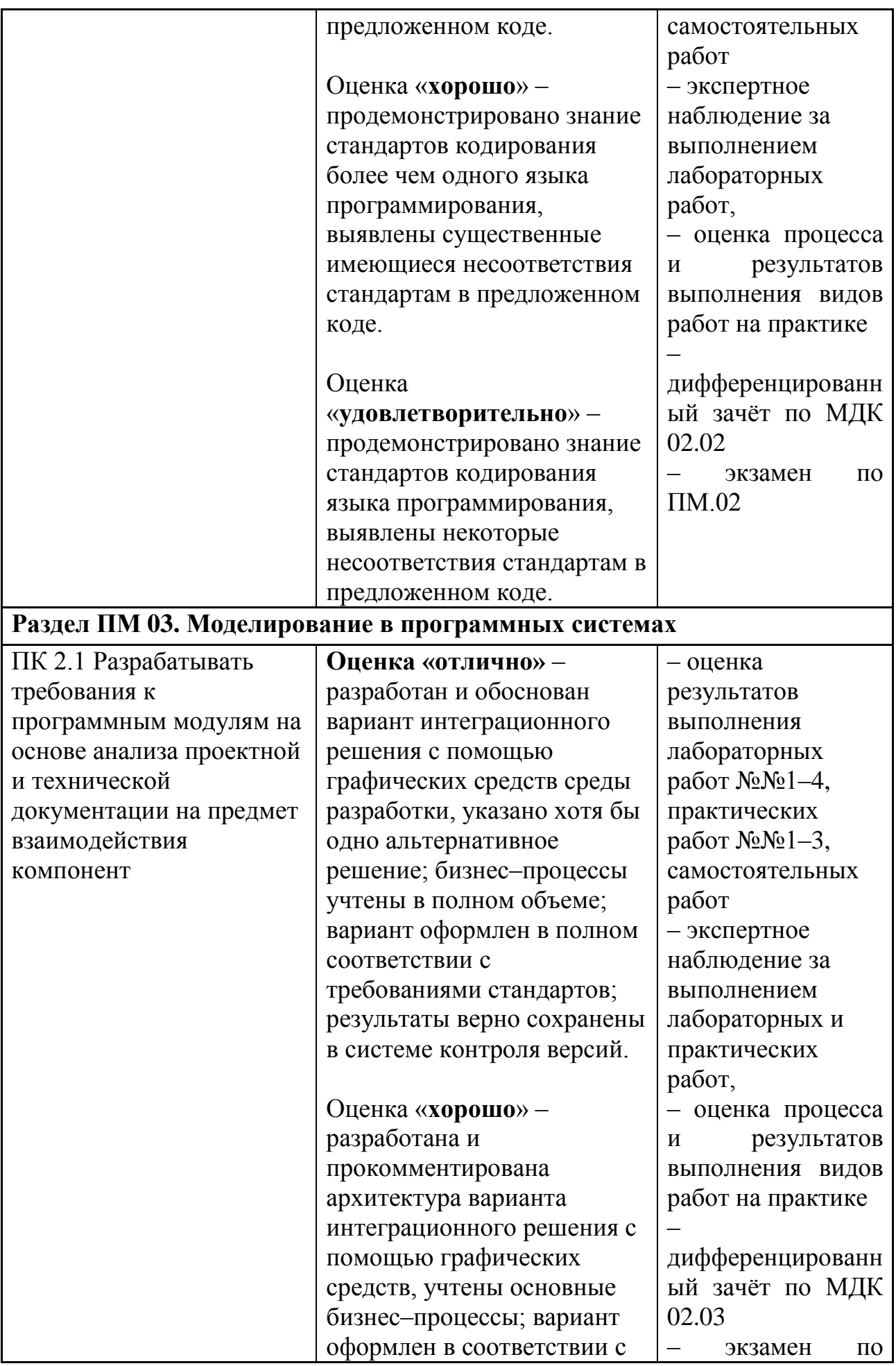

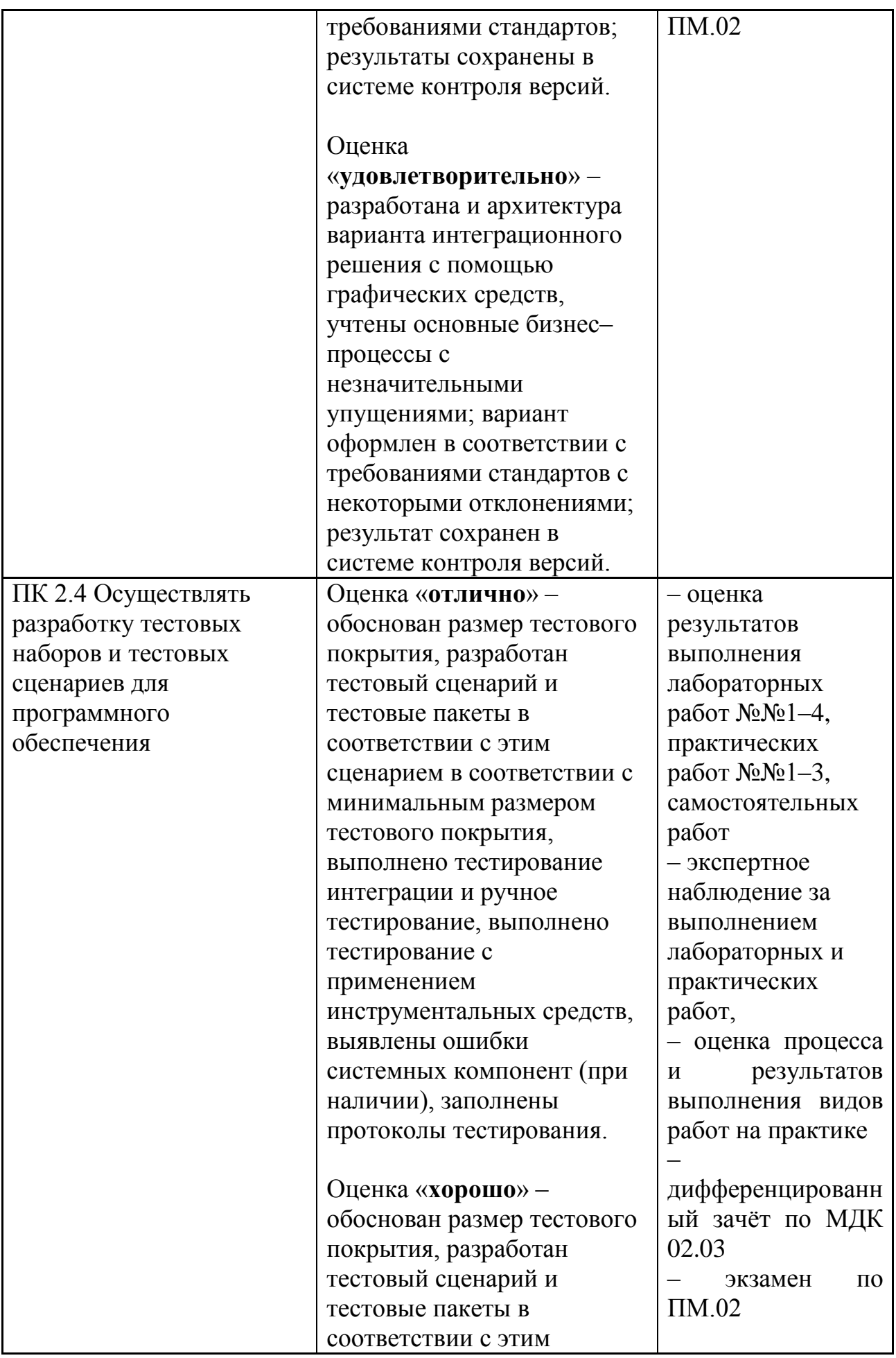

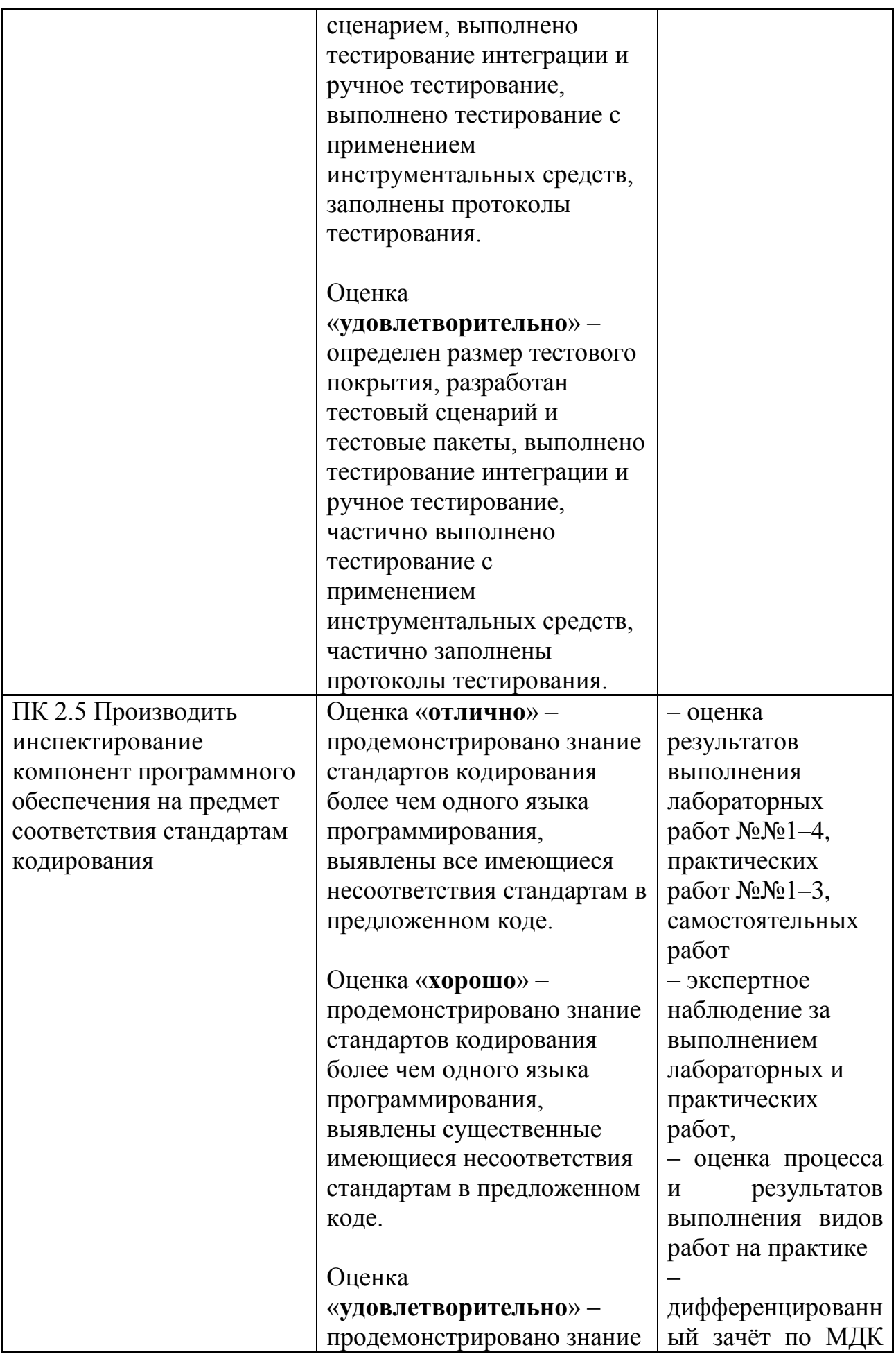

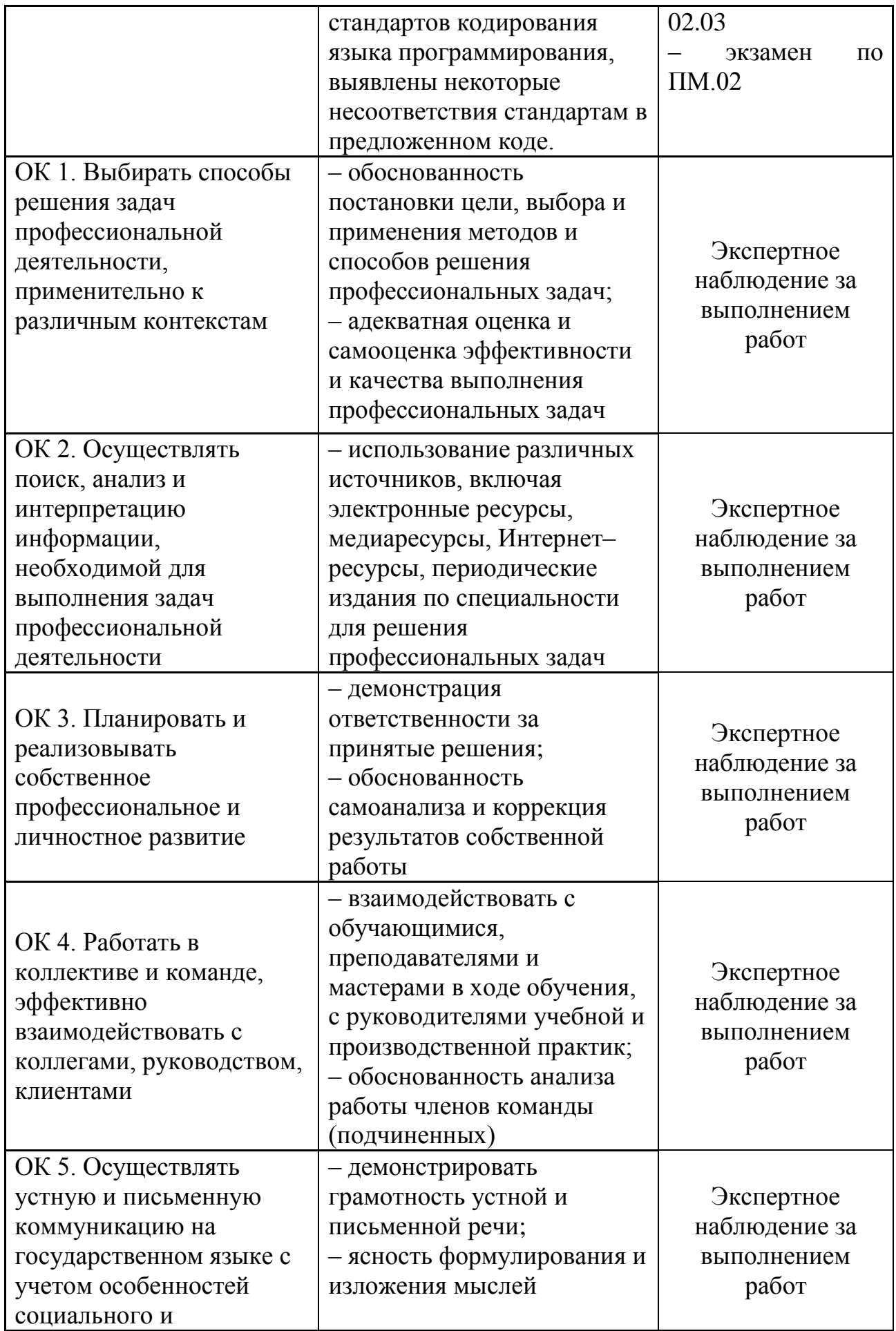

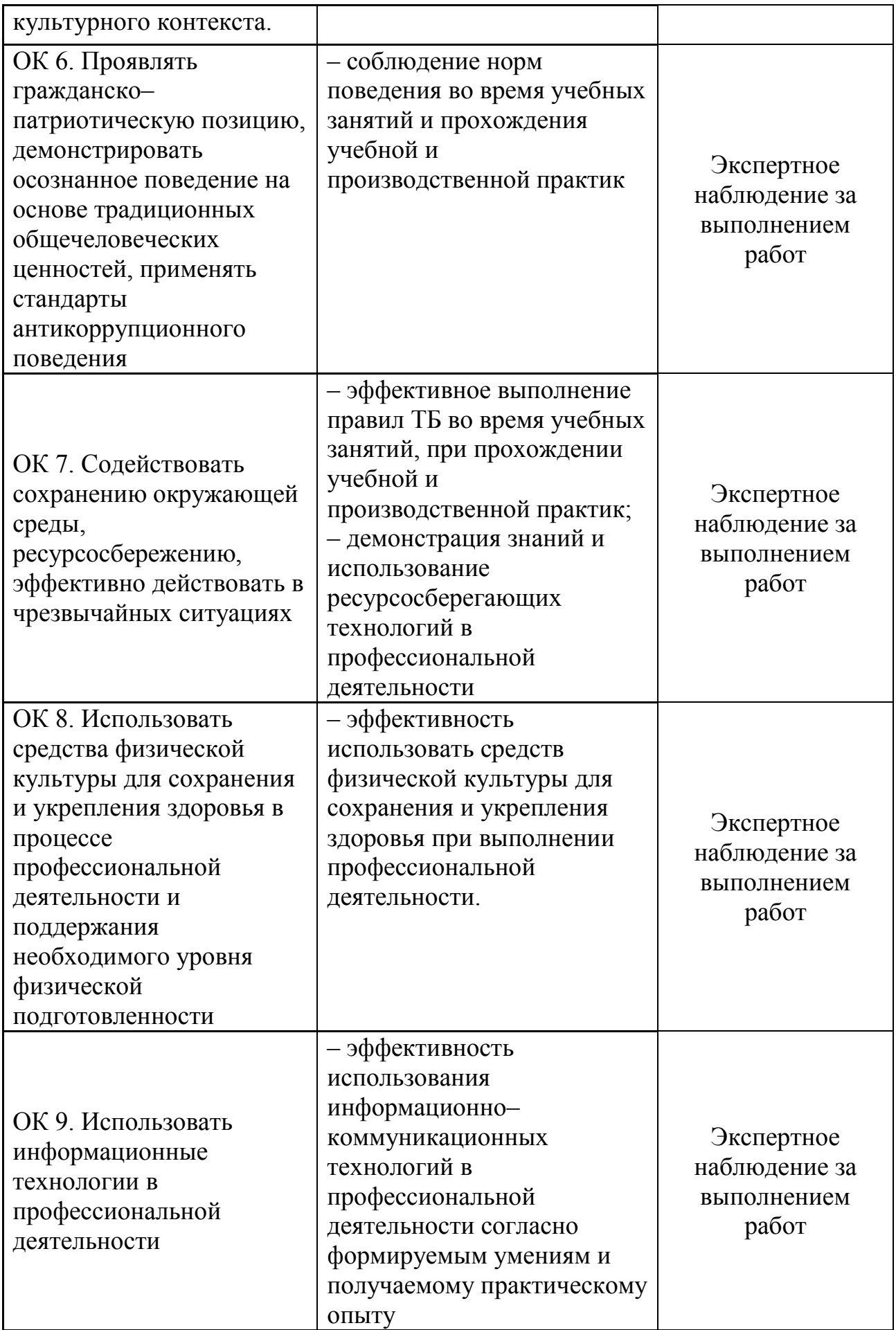

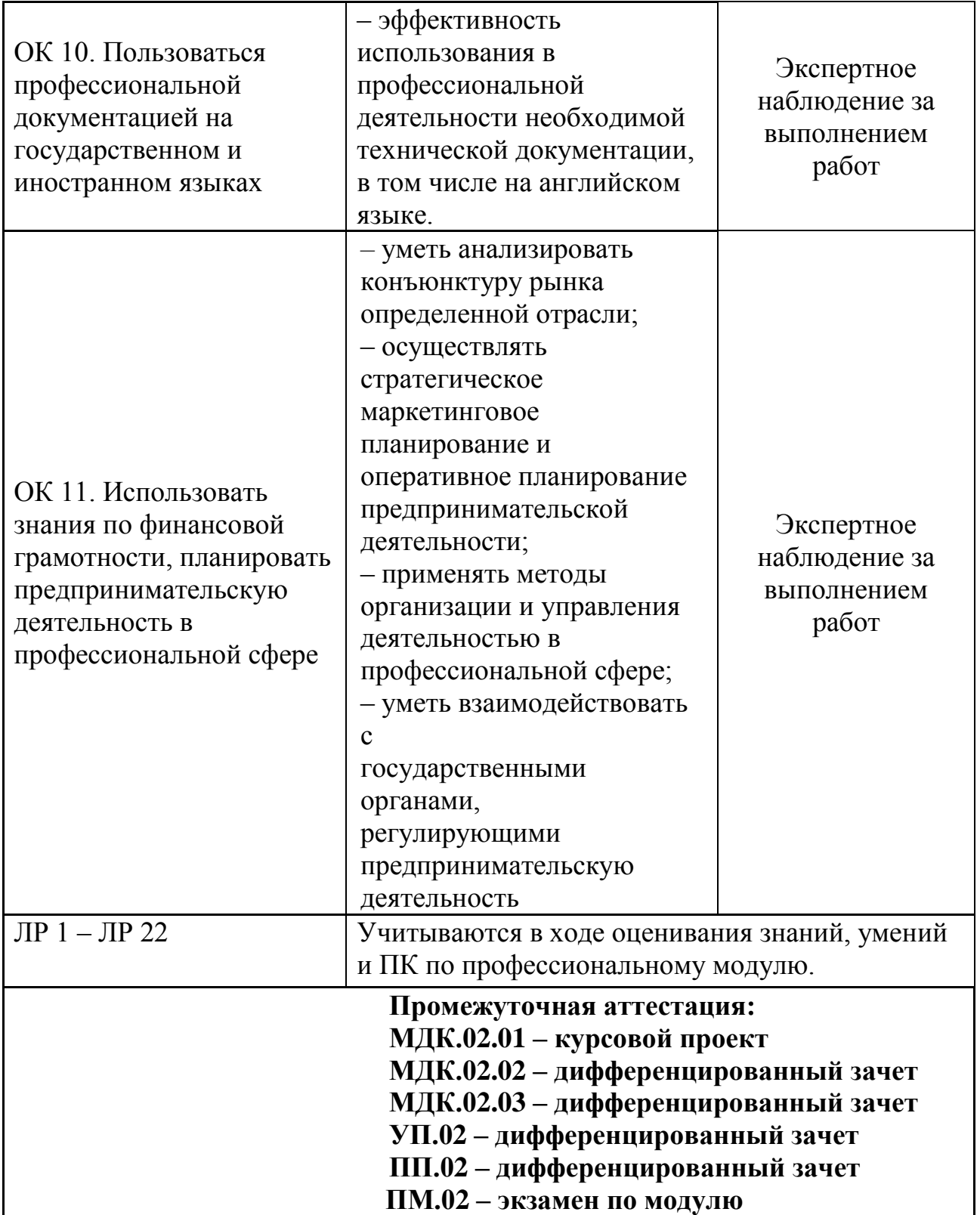